Scalable and Precise Dynamic Datarace Detection for Structured Parallelism

Raghavan Raman Jisheng Zhao Vivek Sarkar **Rice University** 

Martin Vechev **Eran Yahav** 

ETH Zürich **ETH Zürich** 

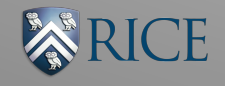

June 13, 2012

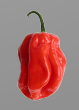

# Parallel Programming

- Parallel programming is inherently hard – Need to reason about large number of
	- interleavings
- Dataraces are a major source of errors
	- Manifest only in some of the possible schedules
	- $-$  Hard to detect, reproduce, and correct

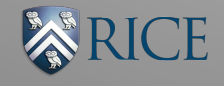

## Limitations of Past Work

- Worst case linear space and time overhead per memory access
- Report false positives and/or false negatives
- Dependent on scheduling techniques
- Require sequentialization of input programs

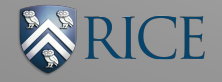

### Structured Parallelism

- Trend in newer programming languages: Cilk, X10, Habanero Java (HJ), ...
	- Simplifies reasoning about parallel programs
	- $-$  Benefits: deadlock freedom, simpler analysis
- Datarace detection for structured parallelism
	- $-$  Different from that for unstructured parallelism
	- $-$  Logical parallelism is much larger than number of processors

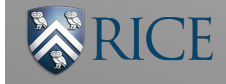

### Contribution

- First practical datarace detector which is parallel with constant space overhead
	- Scalable
	- Sound and Precise

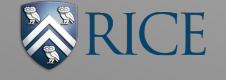

#### Structured Parallelism in X10, HJ

• async <stmt>

 $-$  Creates a new task that executes  $\leq$ stmt>

• finish <stmt>

- Waits for all tasks spawned in <stmt> to complete

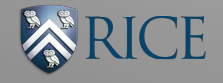

### SPD3: Scalable Precise Dynamic Datarace Detection

- Identifying parallel accesses
	- Dynamic Program Structure Tree (DPST)
- Identifying interfering accesses
	- Access Summary

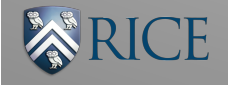

## Dynamic Program Structure Tree (DPST)

- Maintains parent-child relationships among async, finish, and step instances
	- $-$  A step is a maximal sequence of statements with no async or finish

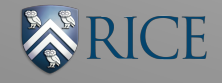

**finish** { // F1

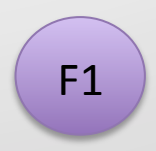

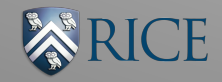

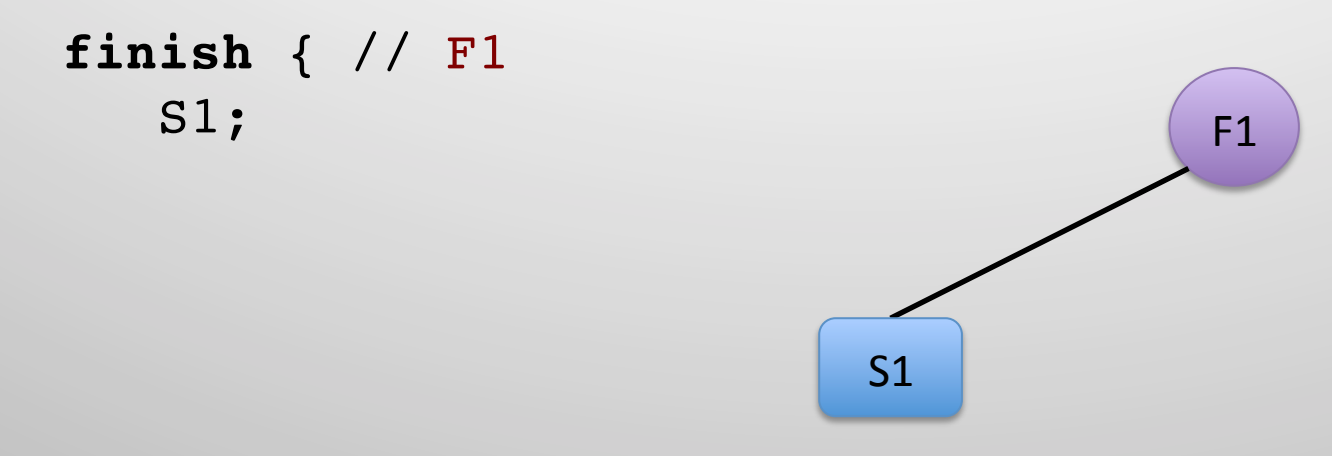

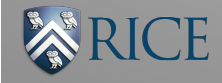

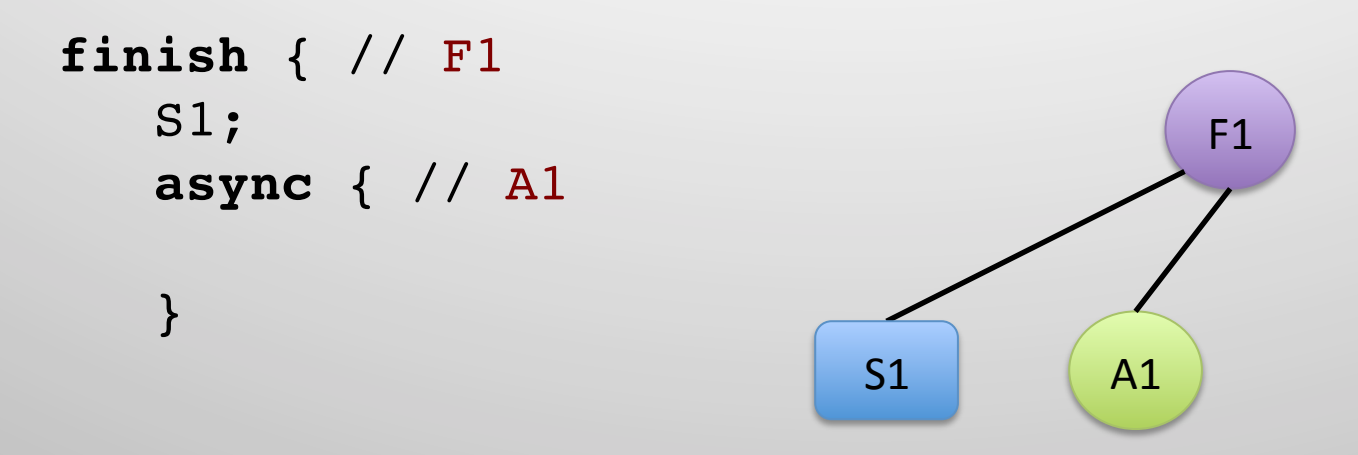

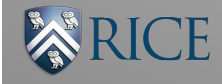

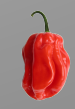

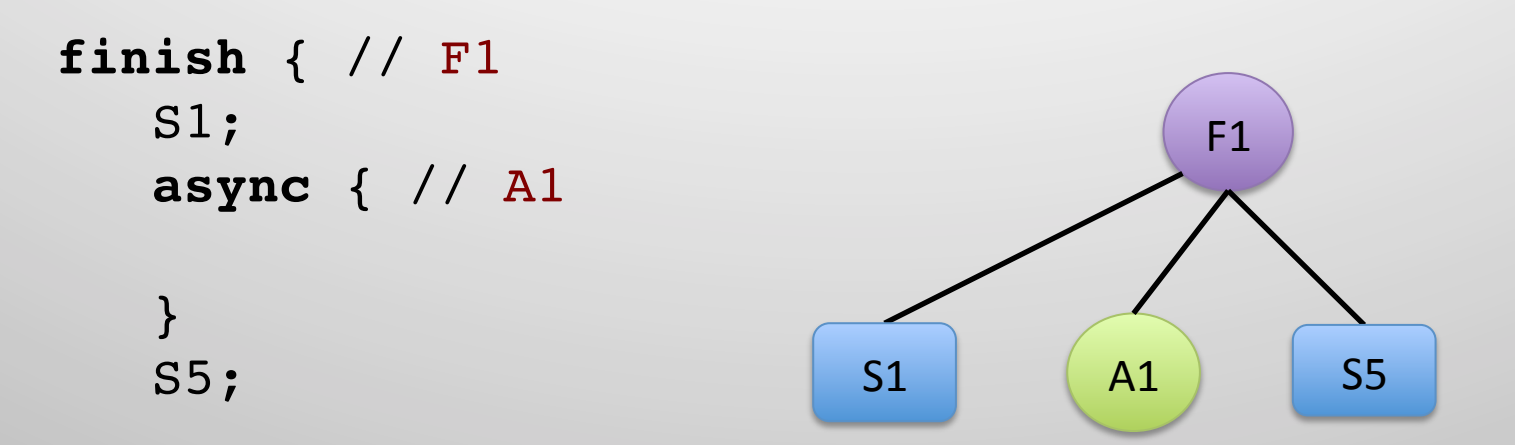

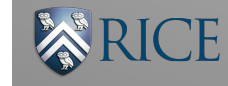

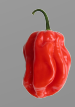

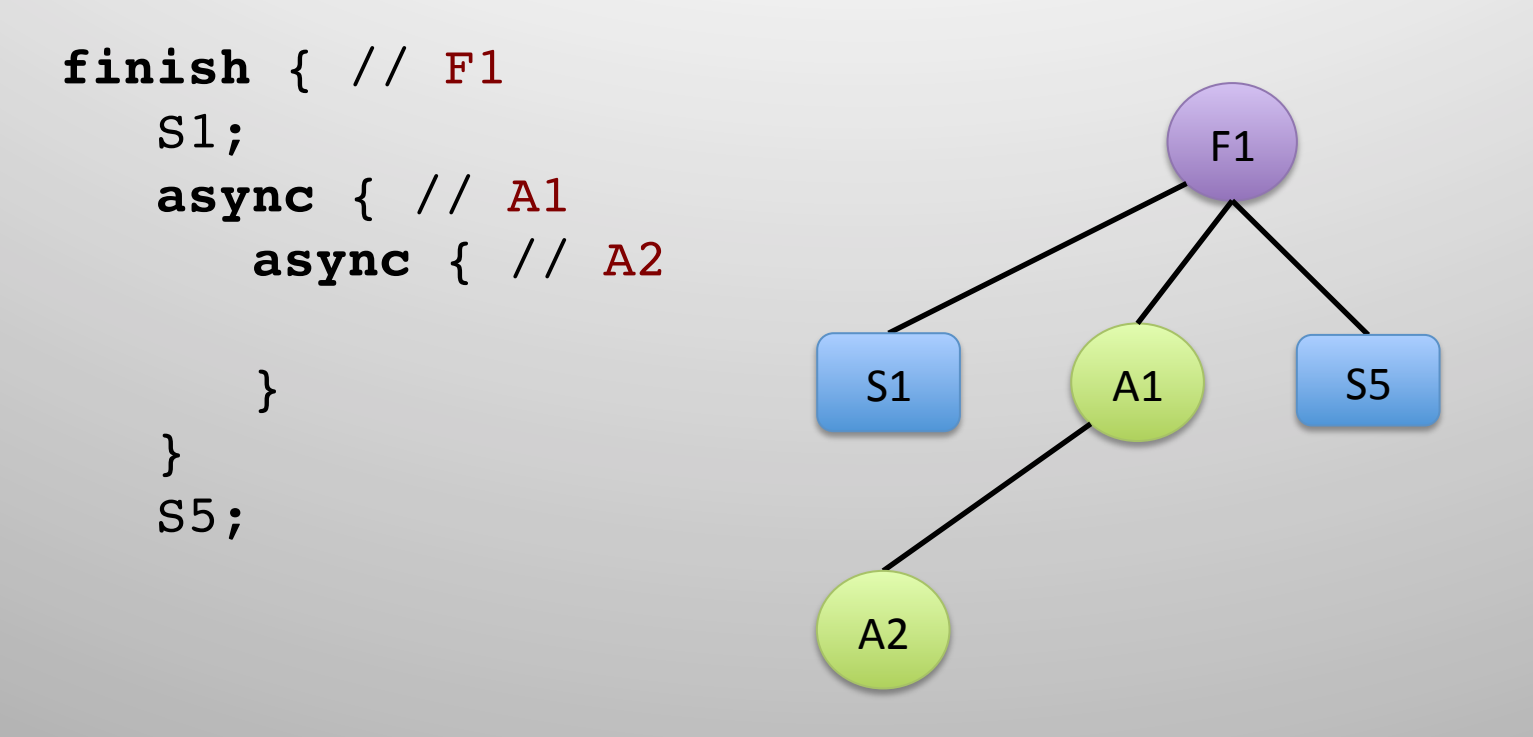

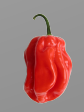

RICE

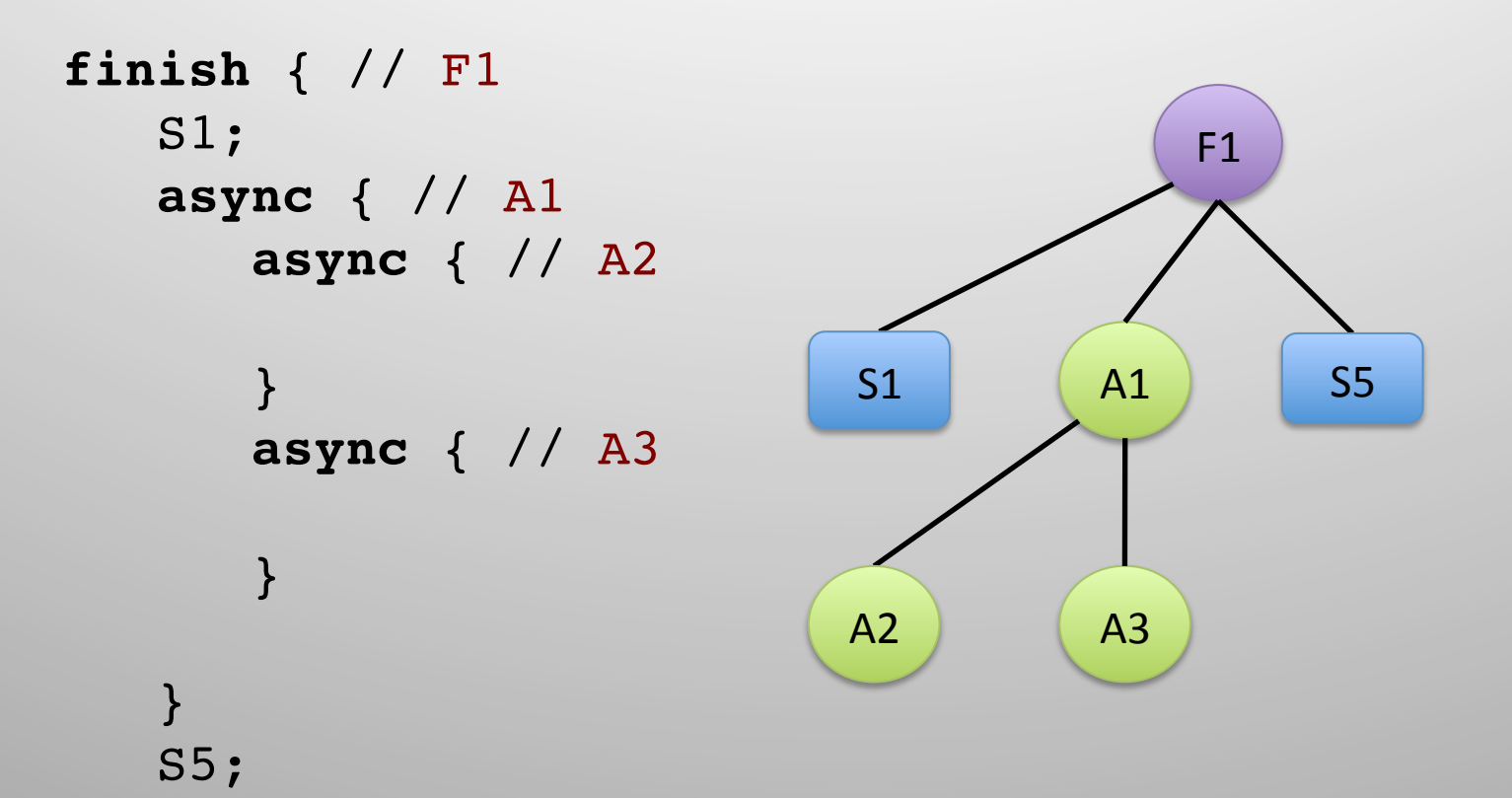

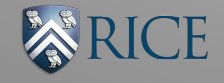

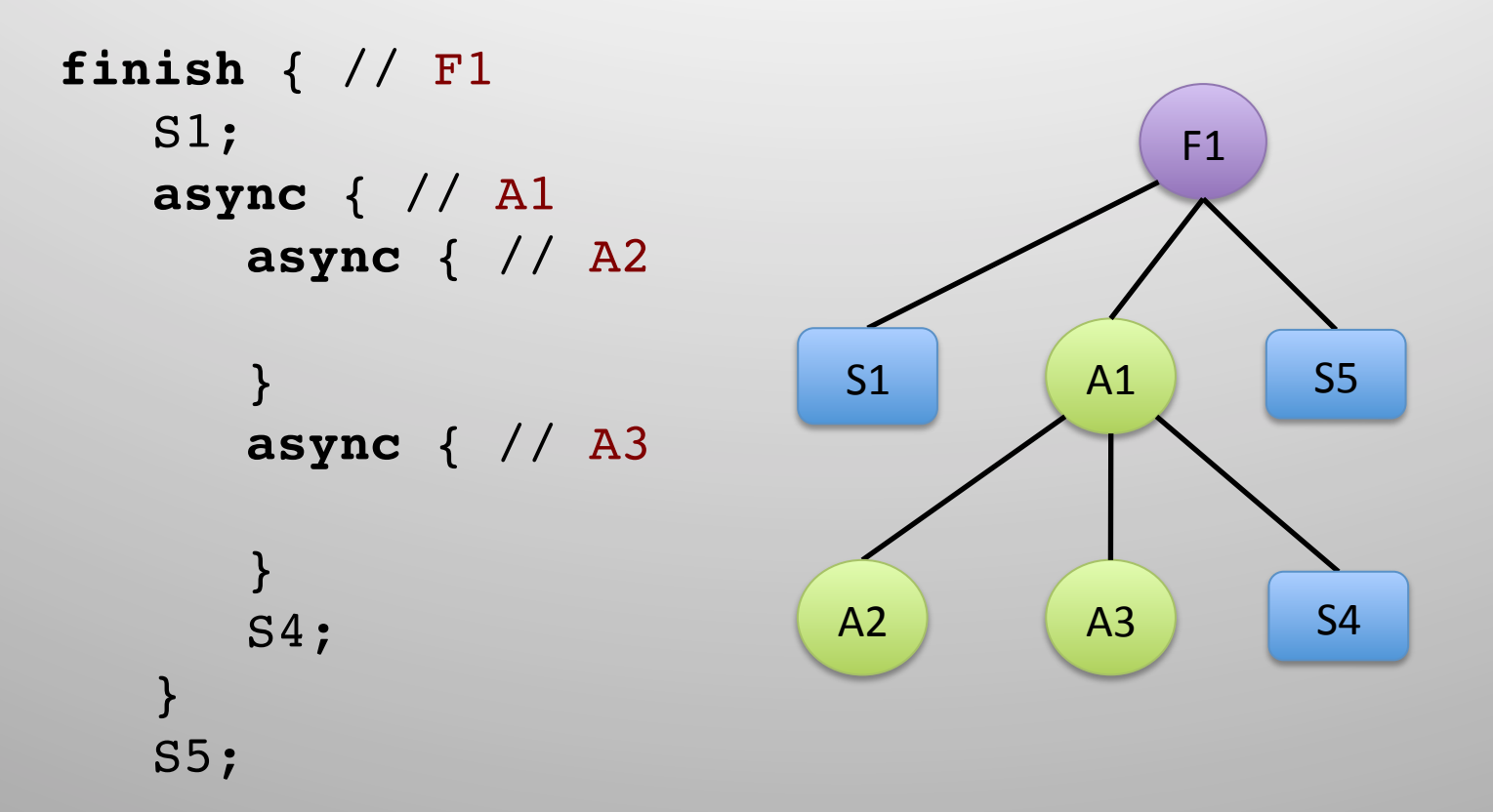

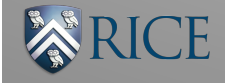

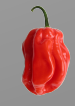

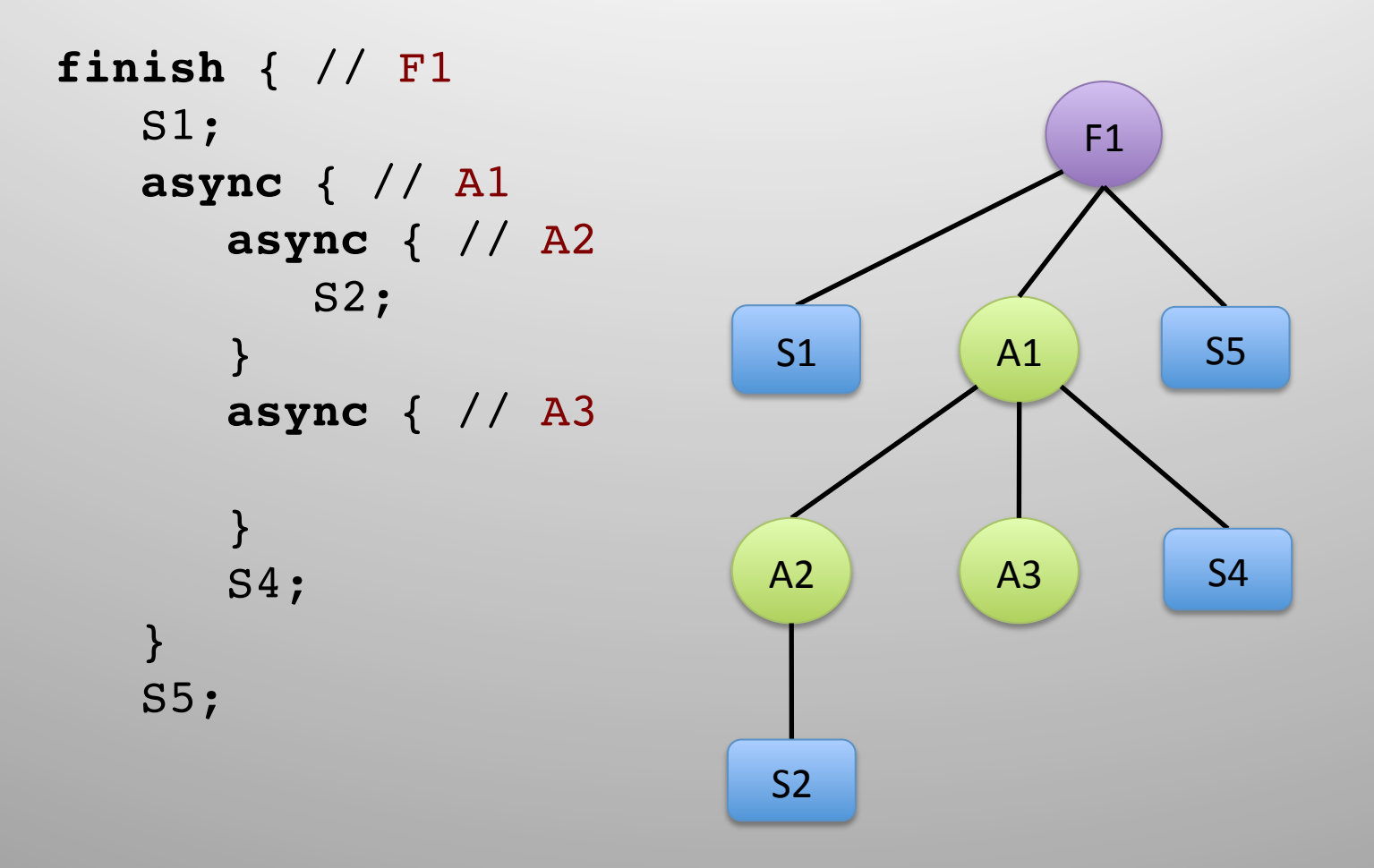

**NCE** 

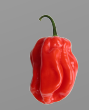

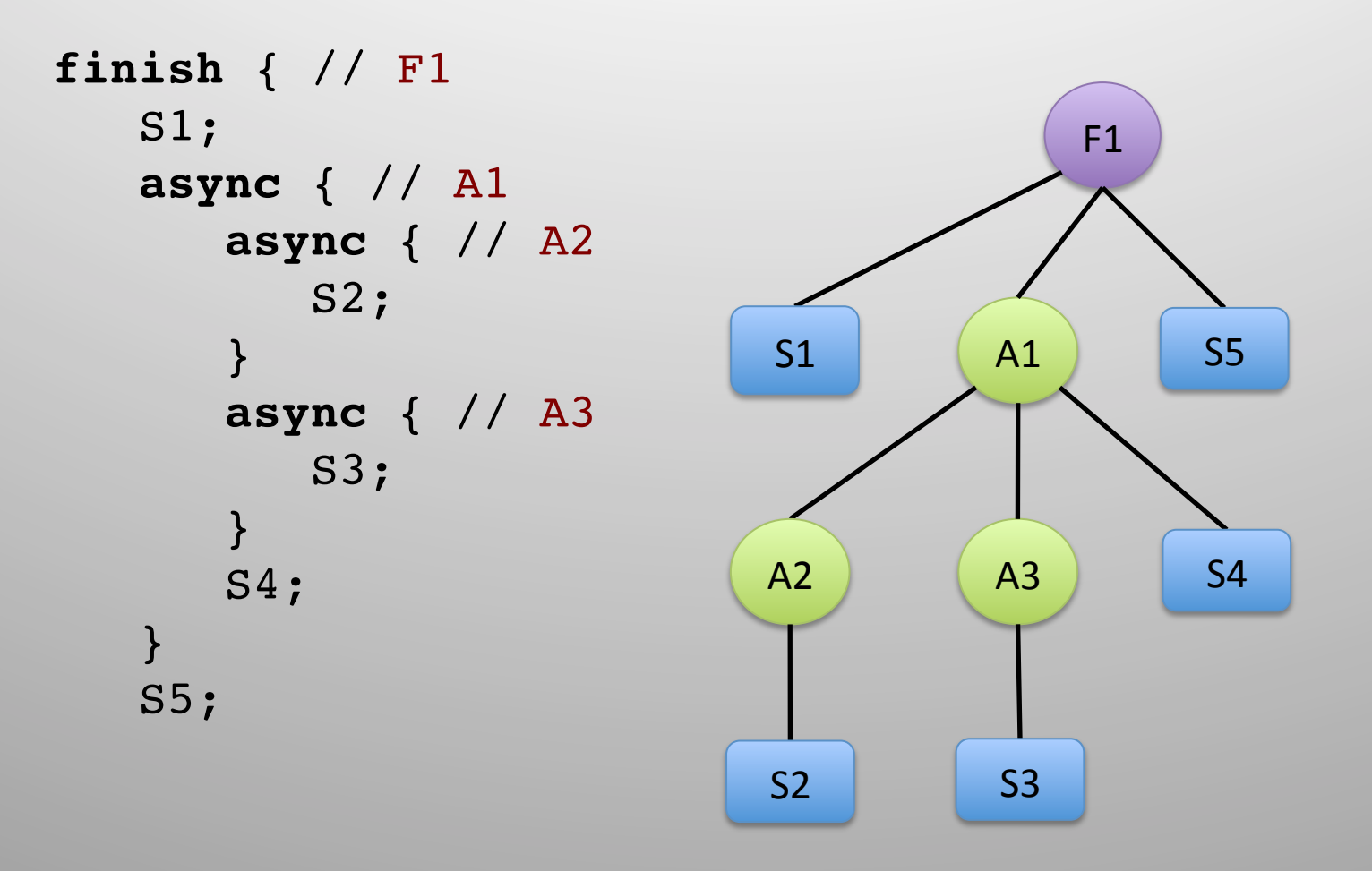

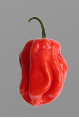

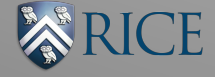

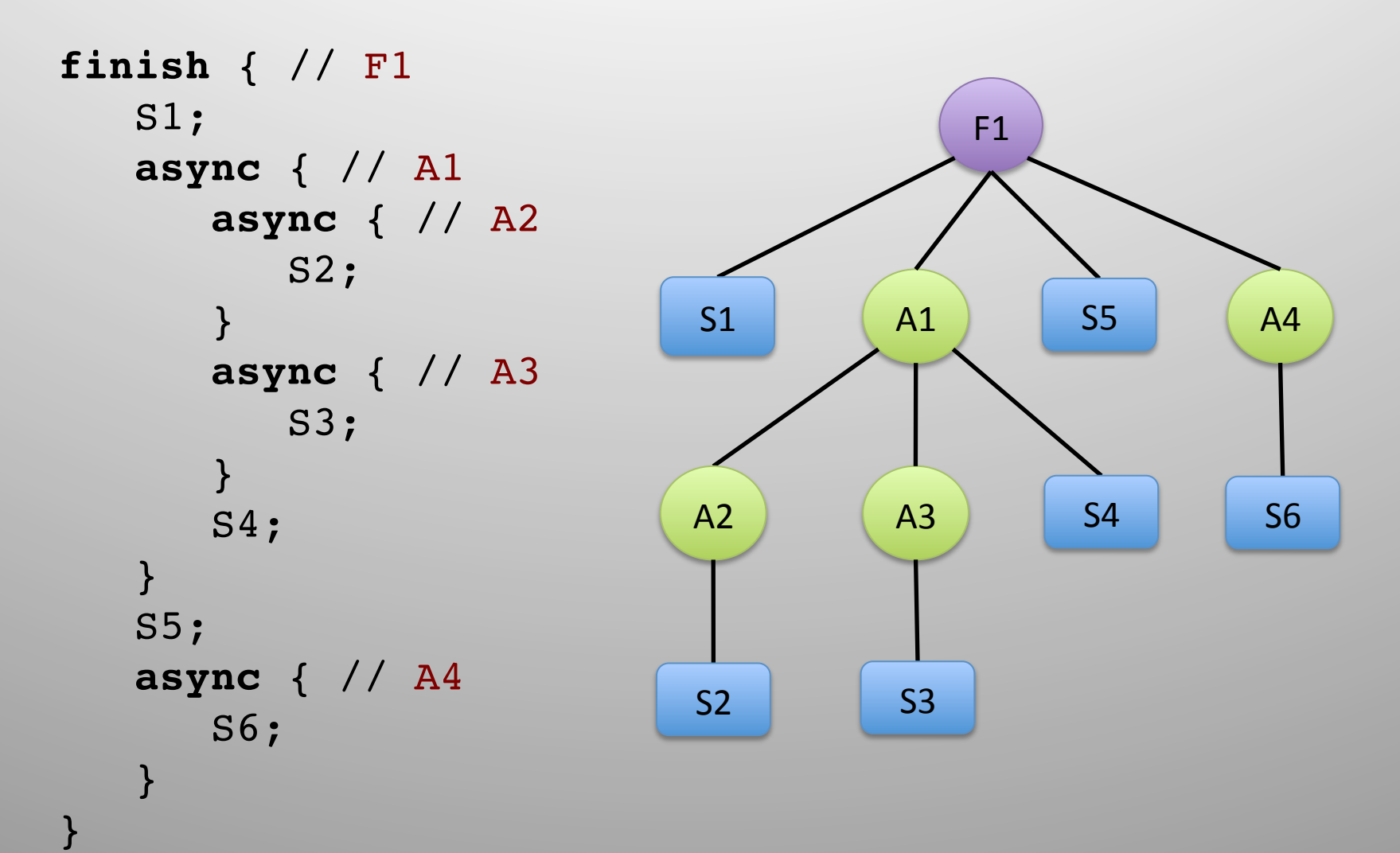

 $\overline{\mathbb{C}}\mathrm{E}$ 

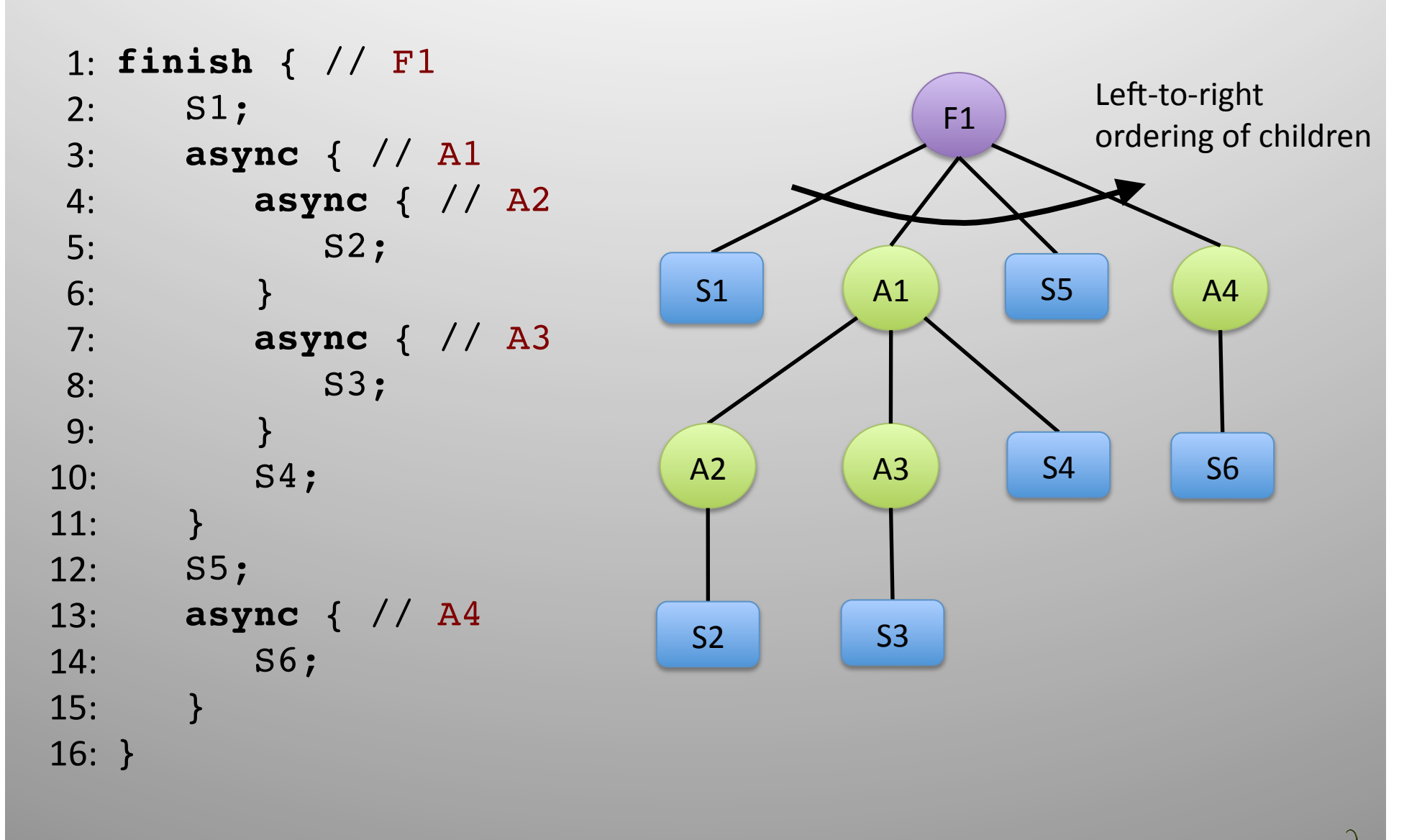

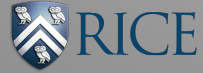

# DPST Operations

- InsertChild (Node n, Node p)
	- $-$  O(1) time
	- No synchronization needed
- DMHP (Node n1, Node n2)
	- $-$  O(H) time
		- $H = \text{height}(\text{LCA}(n1, n2))$
	- DMHP = Dynamic May Happen in Parallel

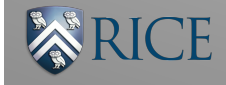

 $1) L = LCA(S1, S2)$  $2)$  C = child of L that is ancestor of S1 3) If C is async return true Else return false

**DMHP** (S1, S2)

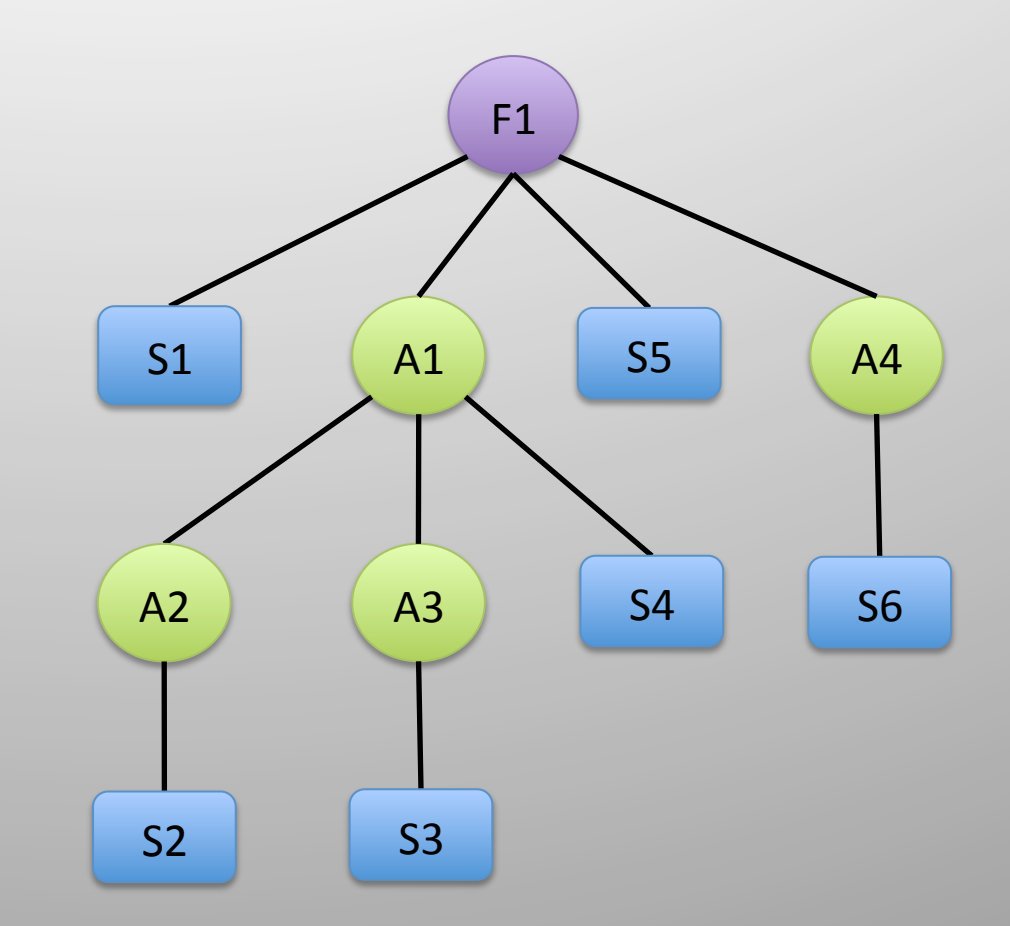

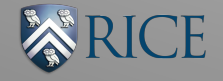

 $1) L = LCA(S1, S2)$  $2)$  C = child of L that is ancestor of S1 3) If C is async return true Else return false

**DMHP** (S1, S2)

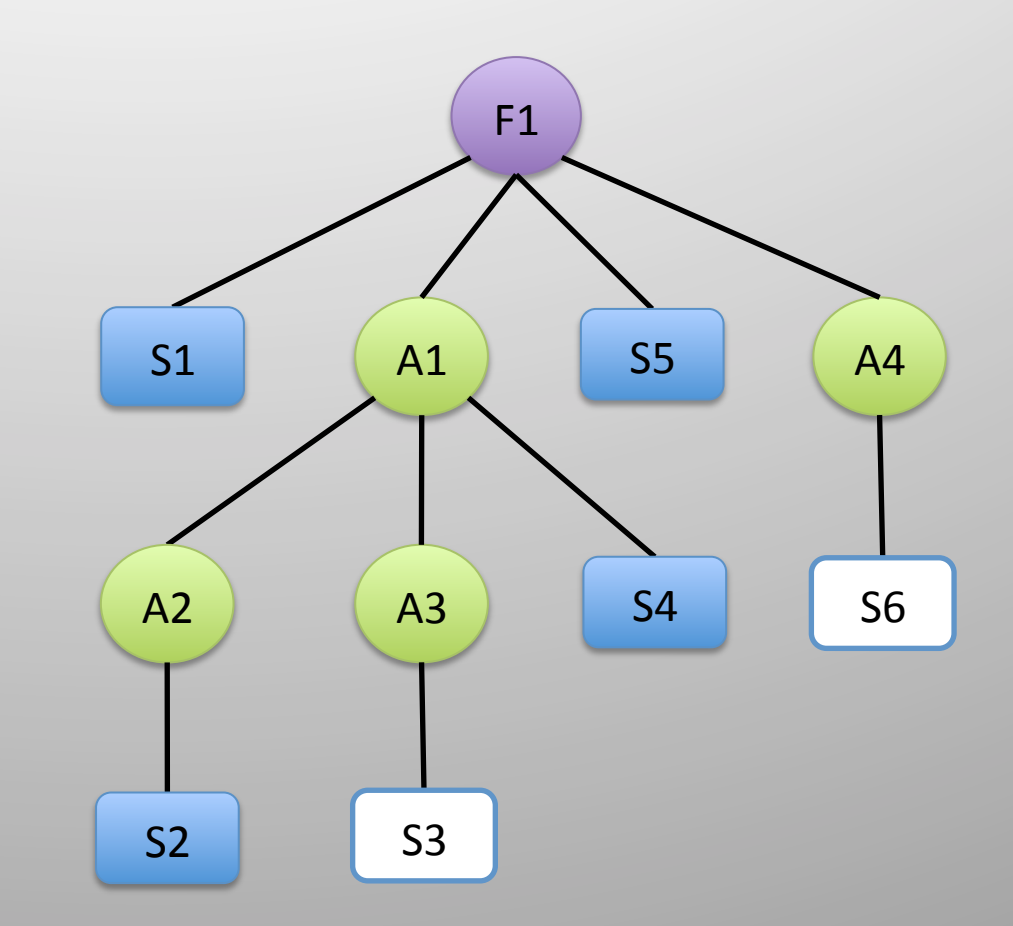

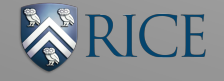

#### **DMHP** (S1, S2)

 $1) L = LCA(S1, S2)$  $2)$  C = child of L that is ancestor of S1 3) If C is async return true Else return false

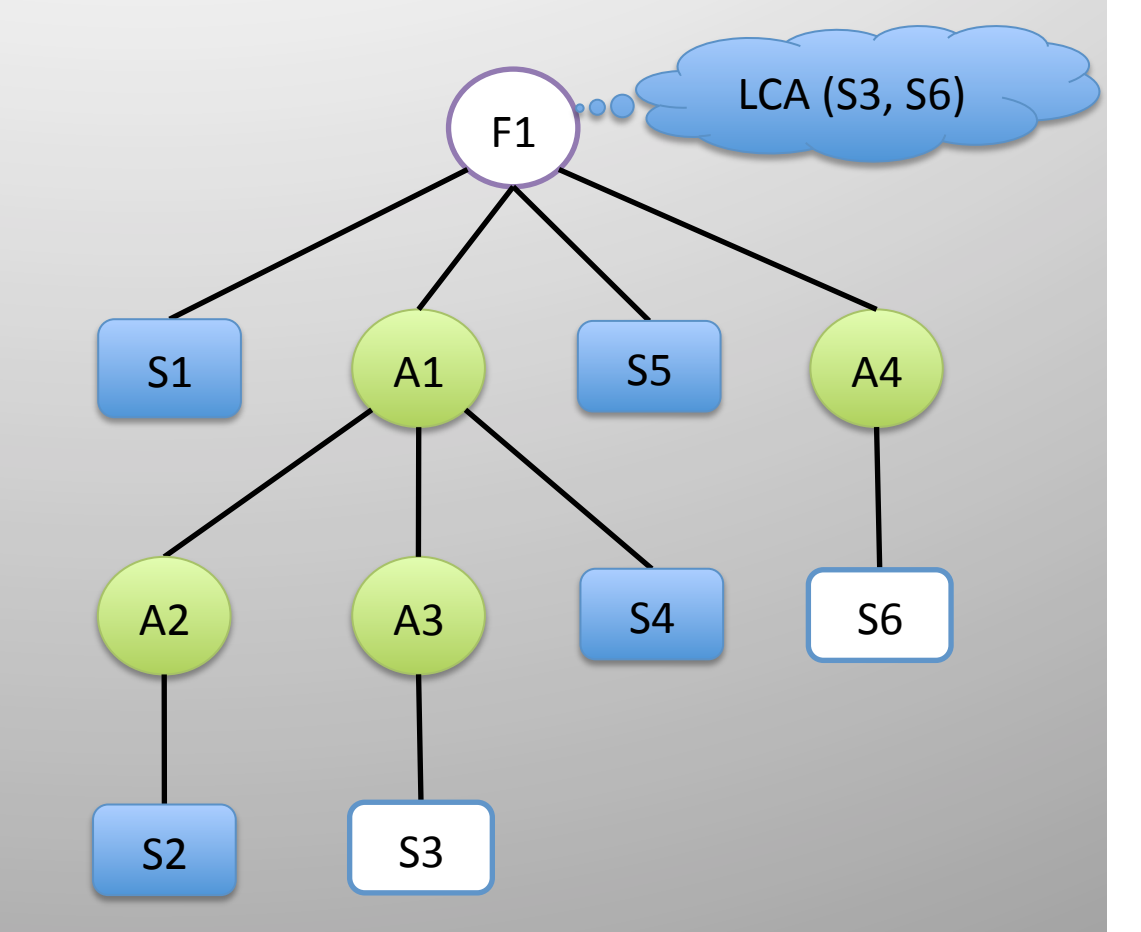

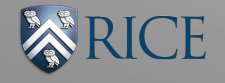

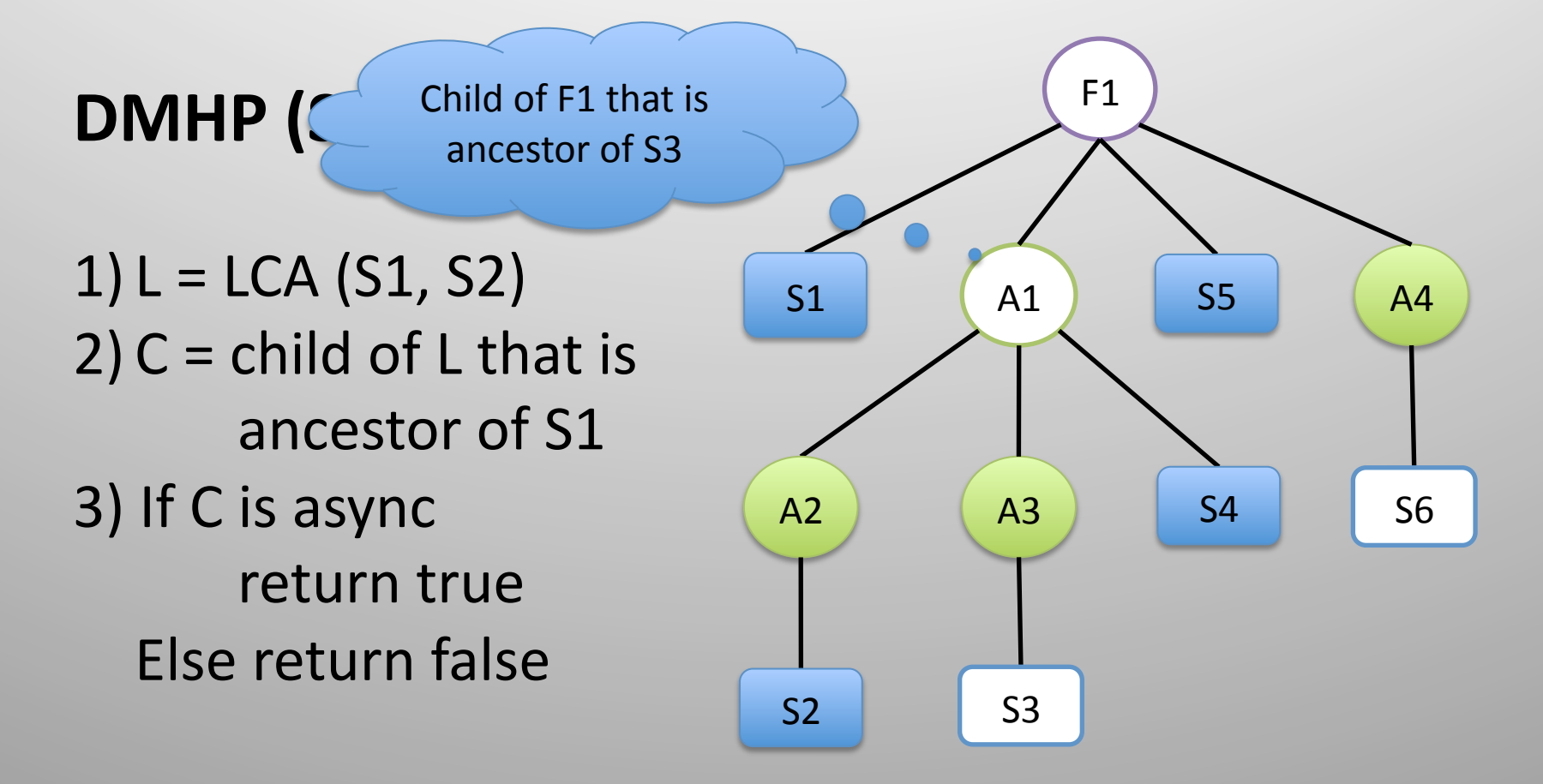

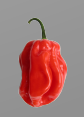

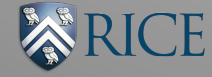

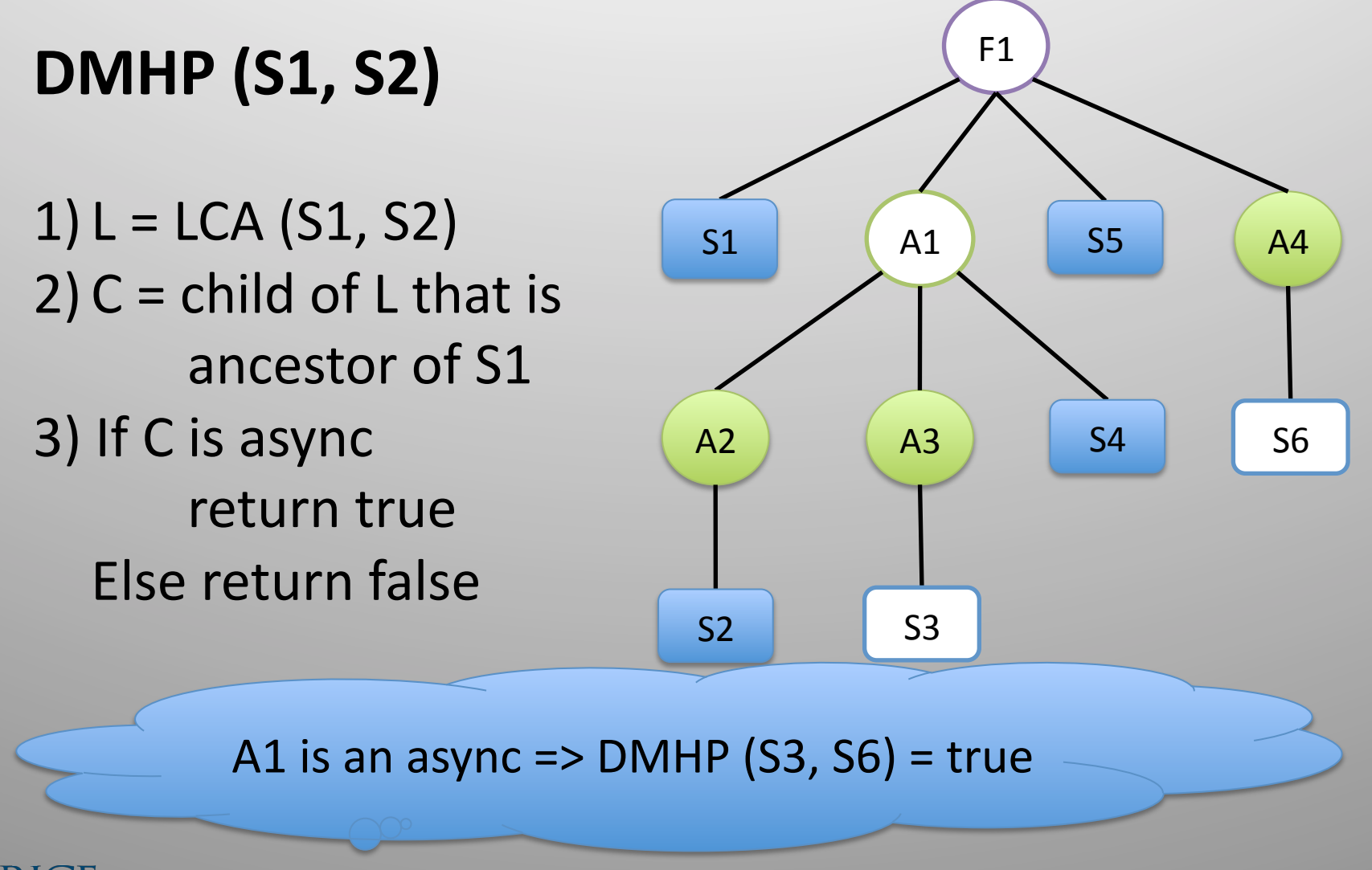

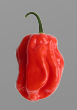

 $1) L = LCA(S1, S2)$  $2)$  C = child of L that is ancestor of S1 3) If C is async return true Else return false

**DMHP** (S1, S2)

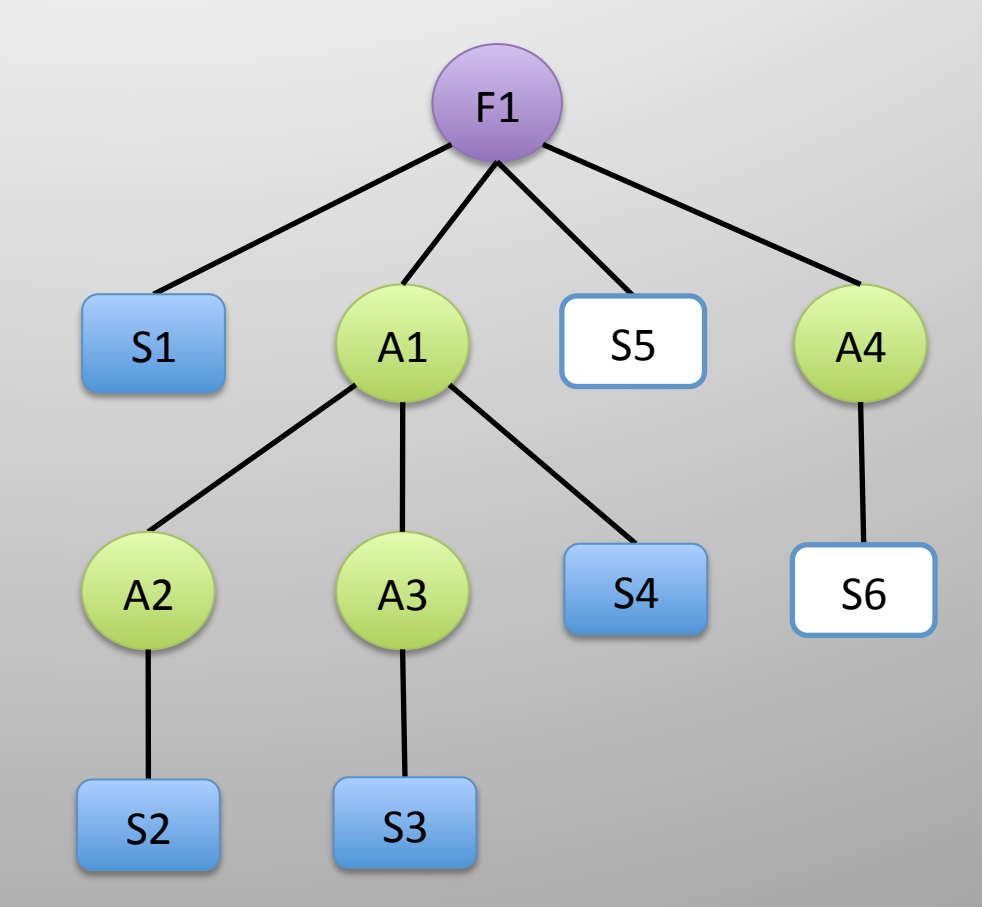

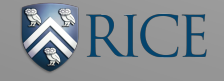

#### **DMHP** (S1, S2)

 $1) L = LCA(S1, S2)$  $2)$  C = child of L that is ancestor of S1 3) If C is async return true Else return false

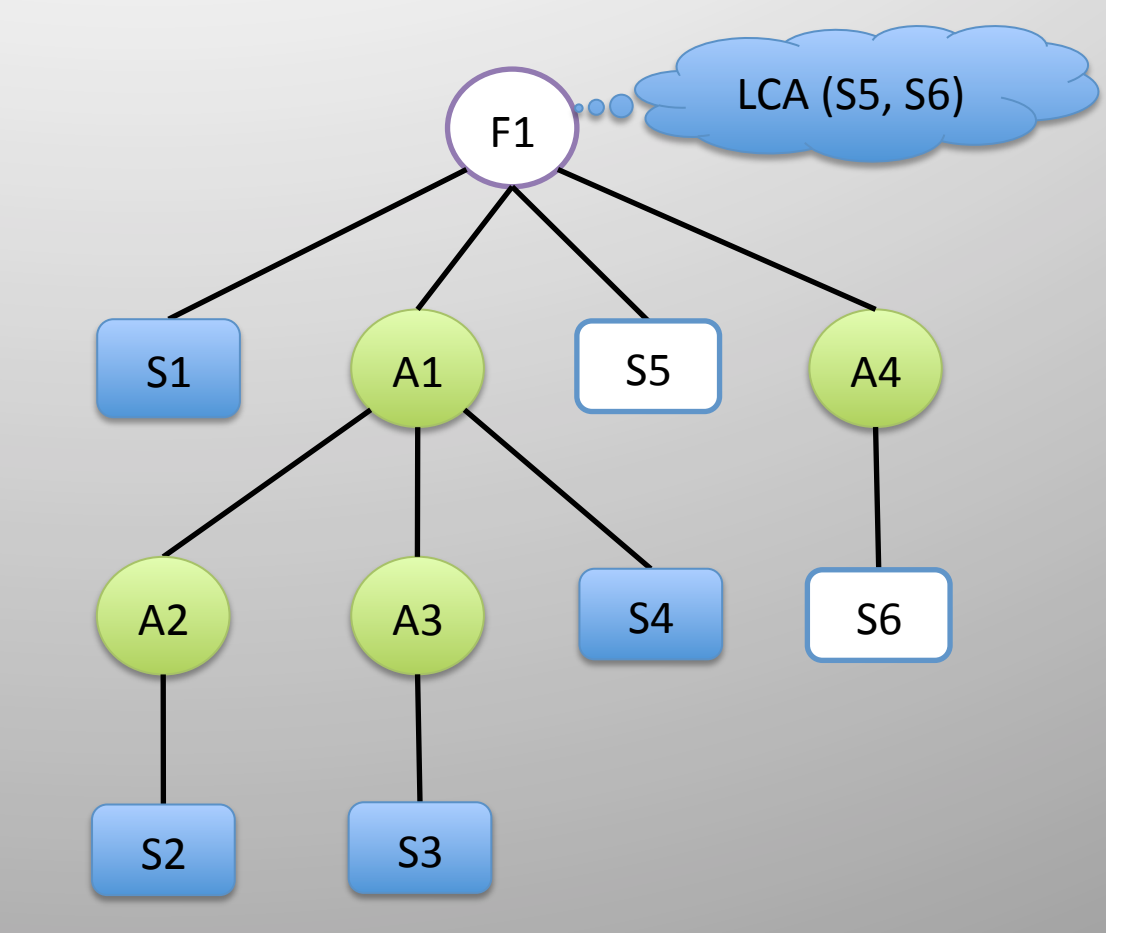

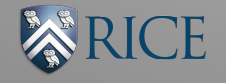

**DMHP** (\$)  $1) L = LCA(S1, S2)$  $2)$  C = child of L that is ancestor of S1 3) If C is async return true Else return false F1 A1 S5 A4 A2 A3 S1  $S2$  S3 S4 S5 S6 Child of F1 that is ancestor of S5

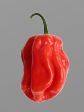

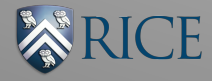

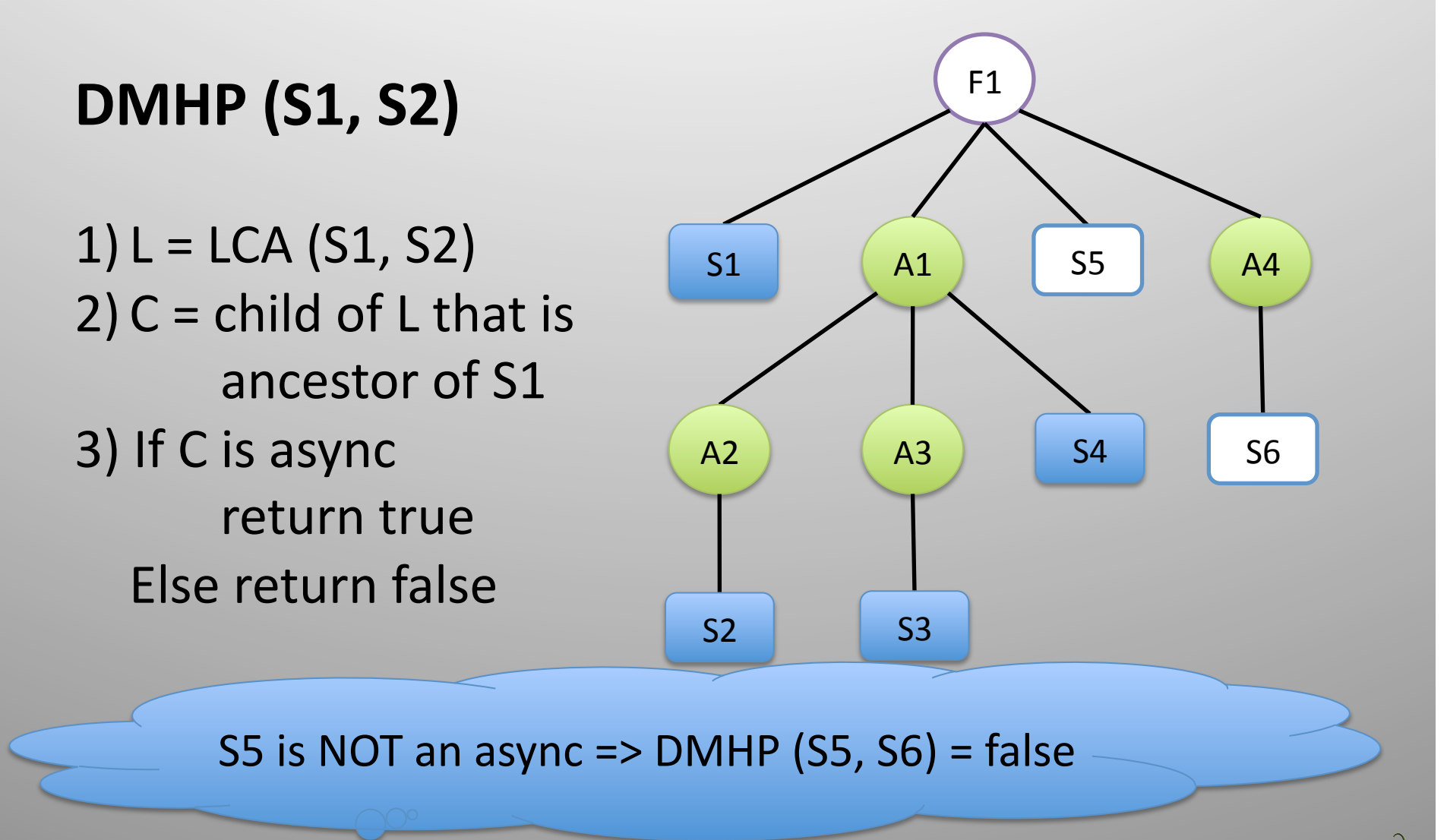

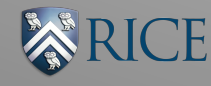

## Access Summary

Program Memory 

…<br>…

 $\ddot{\bullet}$ 

#### Shadow Memory

…<br>…

 $\ddot{\bullet}$ 

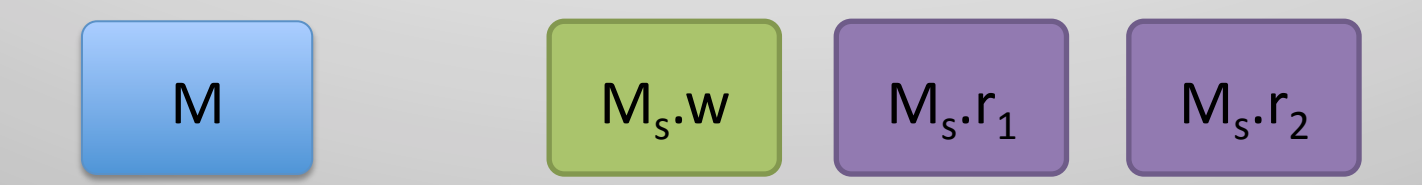

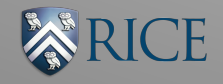

## Access Summary

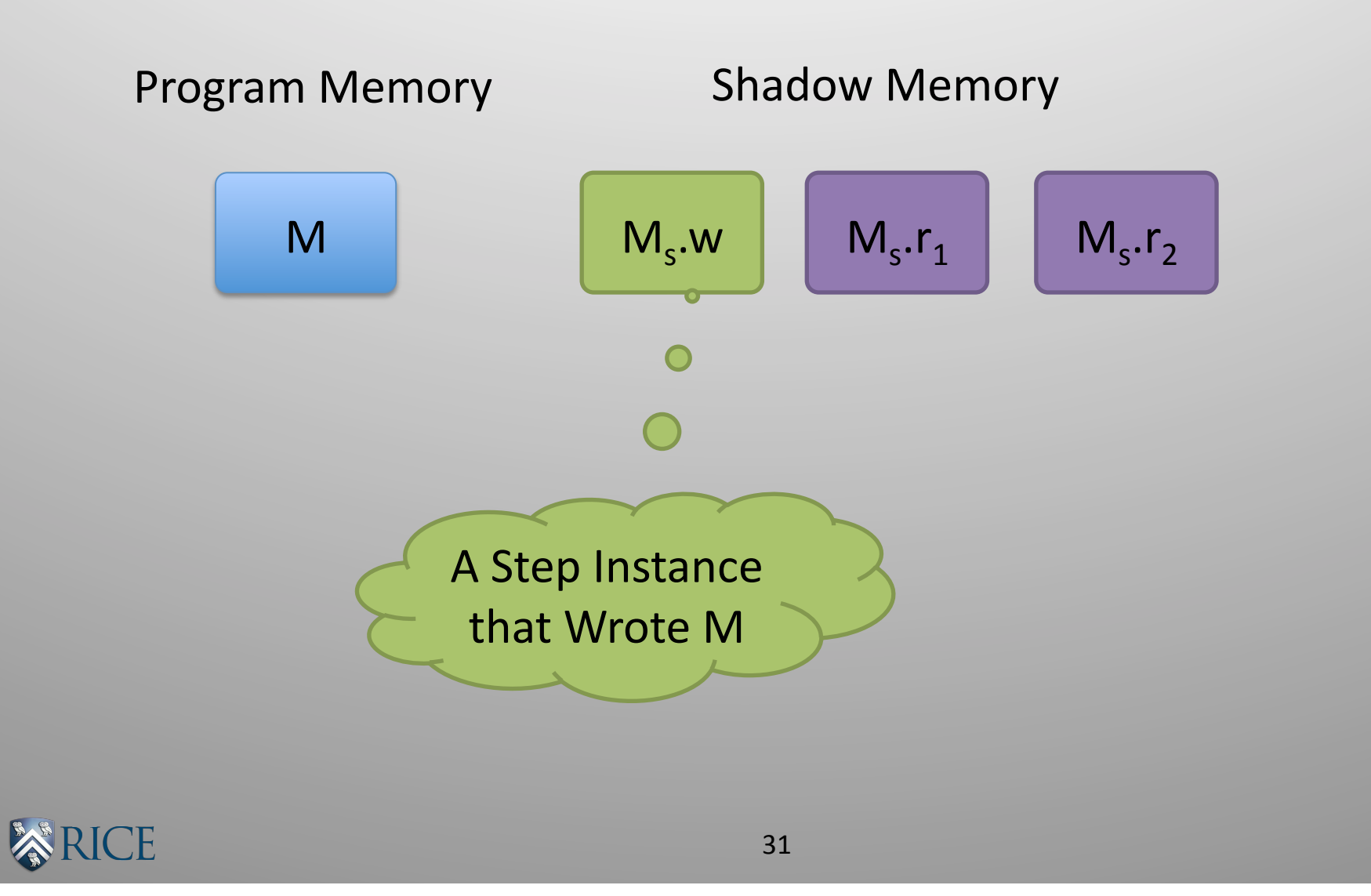

## Access Summary

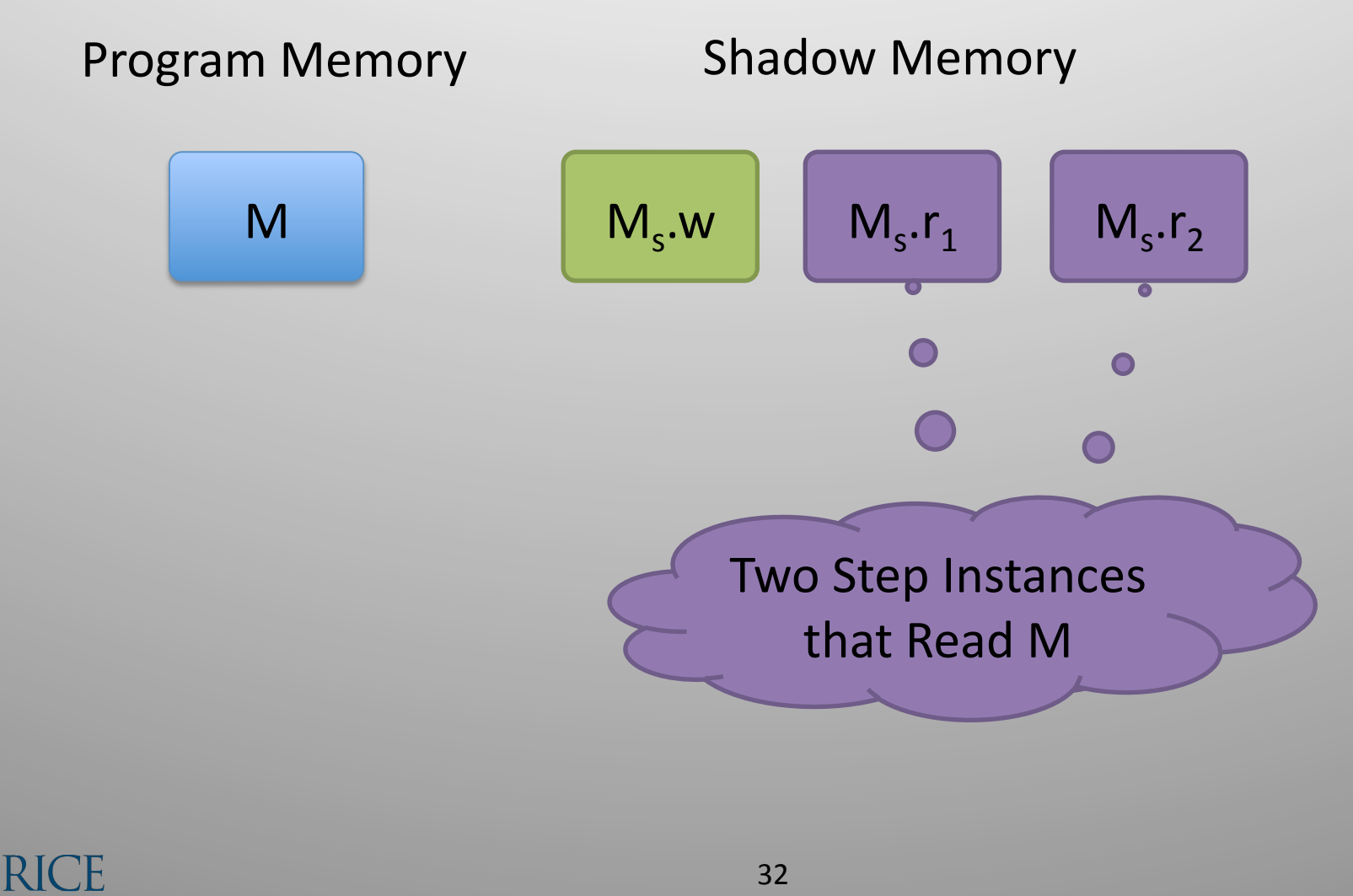

## Access Summary Operations

• WriteCheck (Step S, Memory M)

– Check for access that interferes with a write of M by S

• ReadCheck (Step S, Memory M)

– Check for access that interferes with a read of M by S

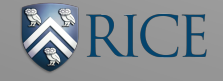

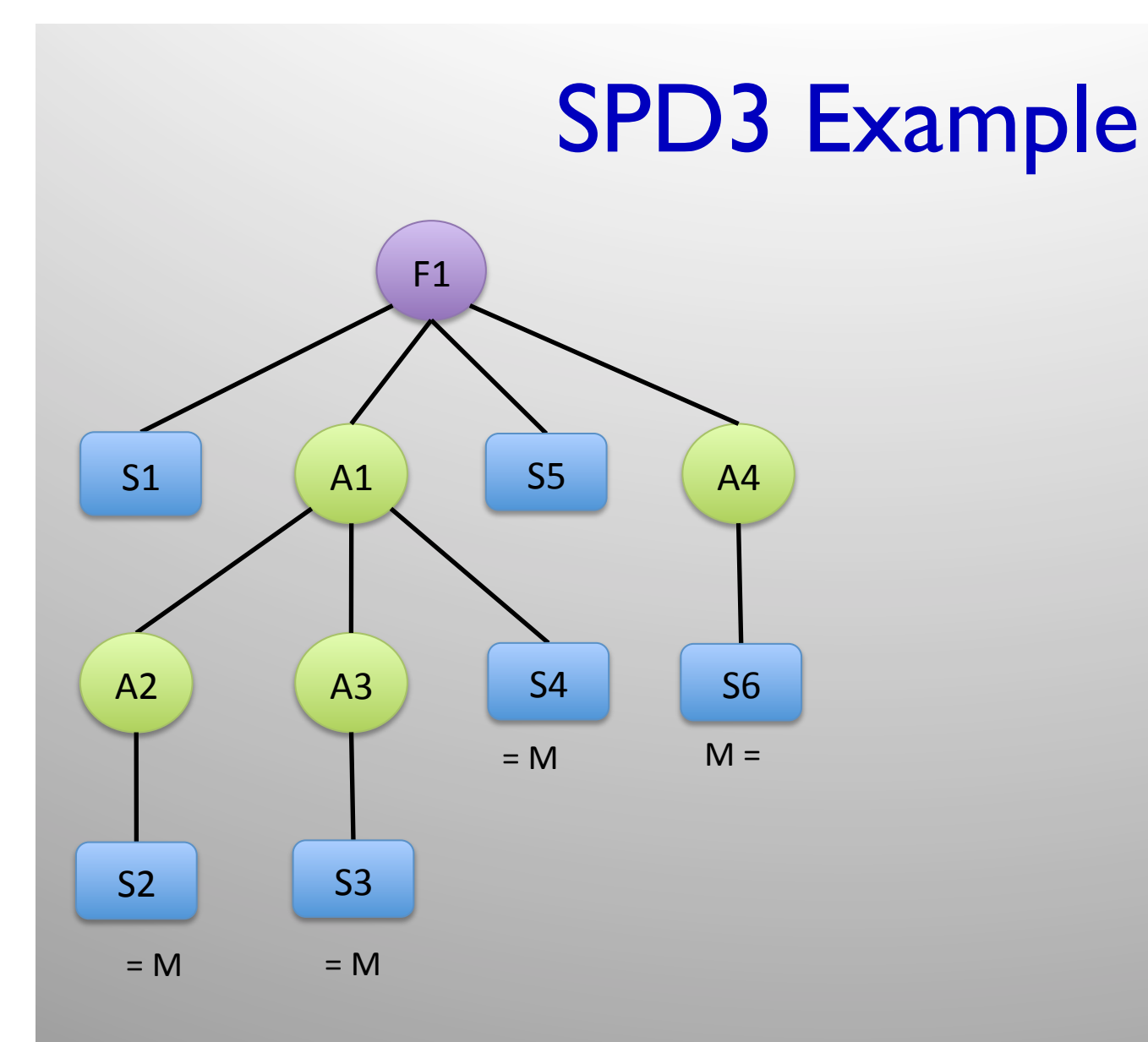

**ARICE** 

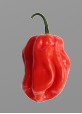

34 

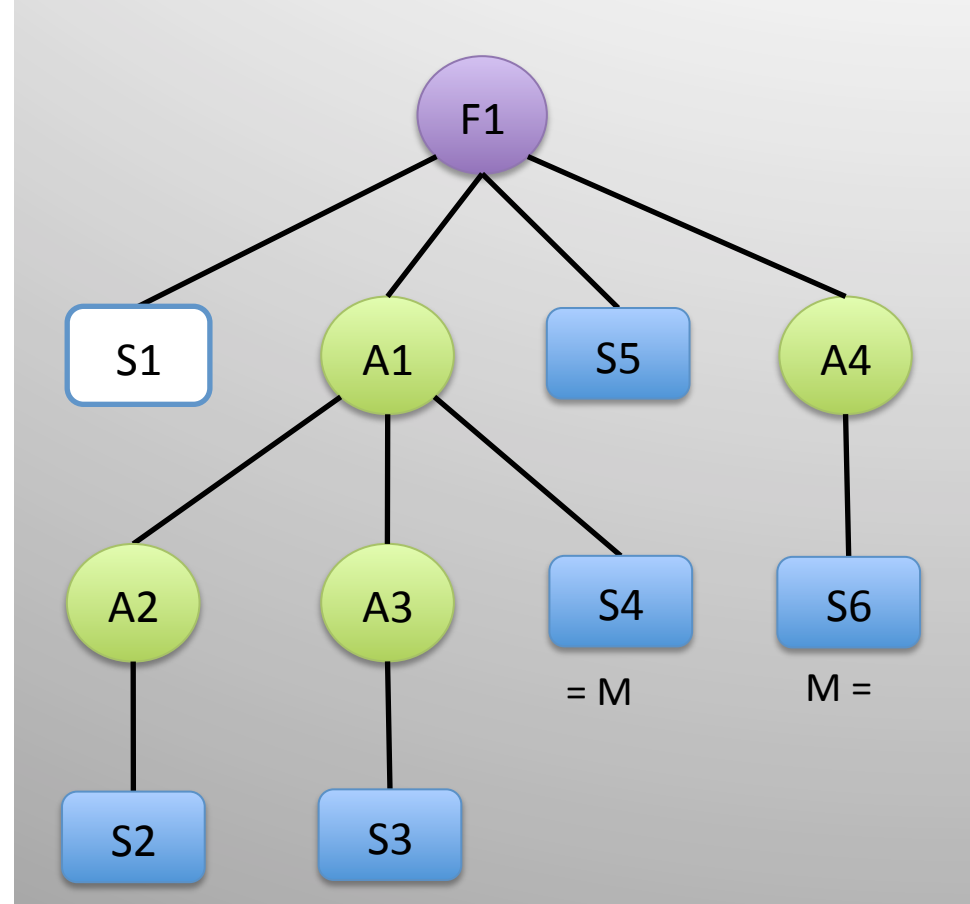

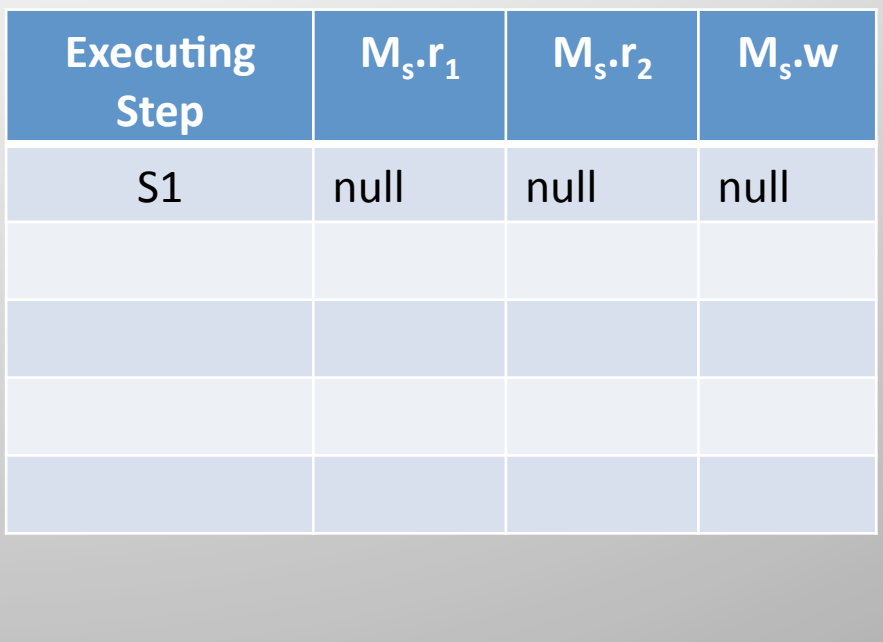

**ARICE** 

 $= M$   $= M$ 

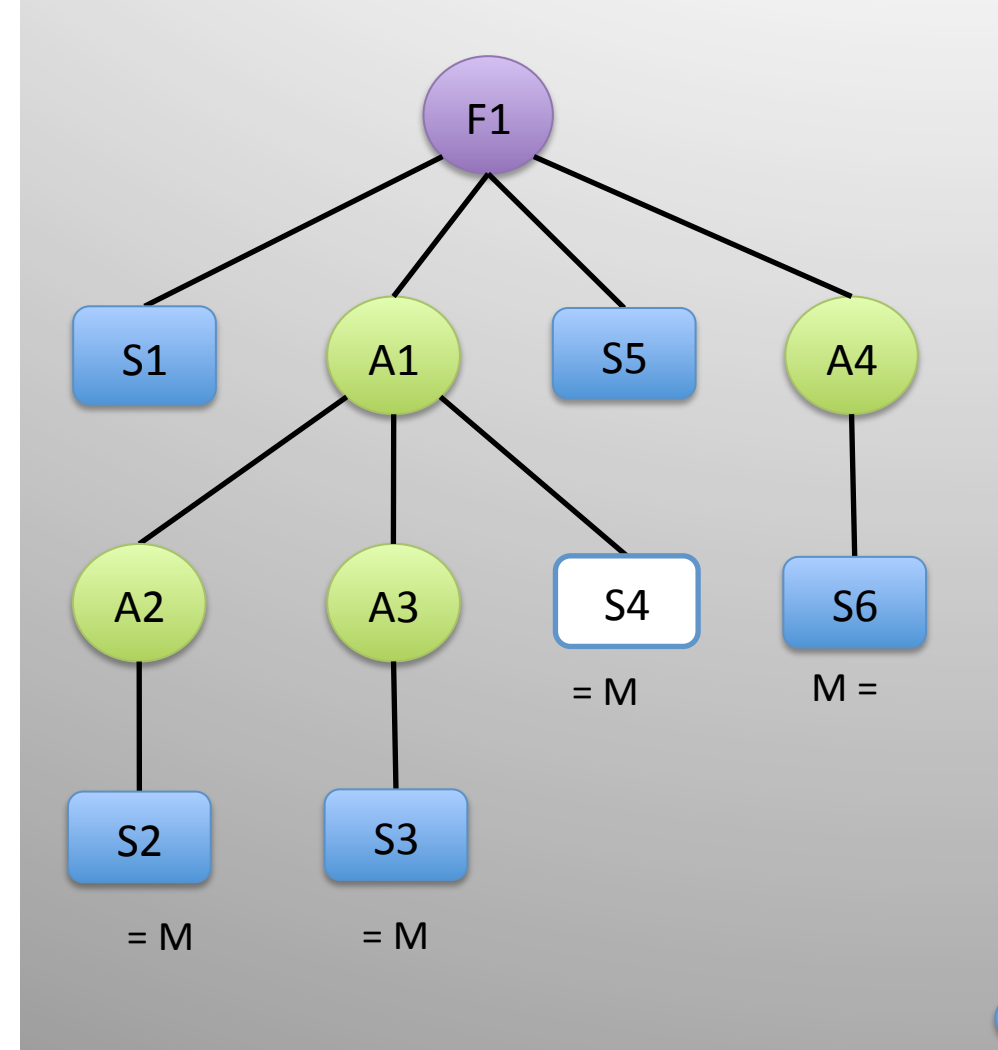

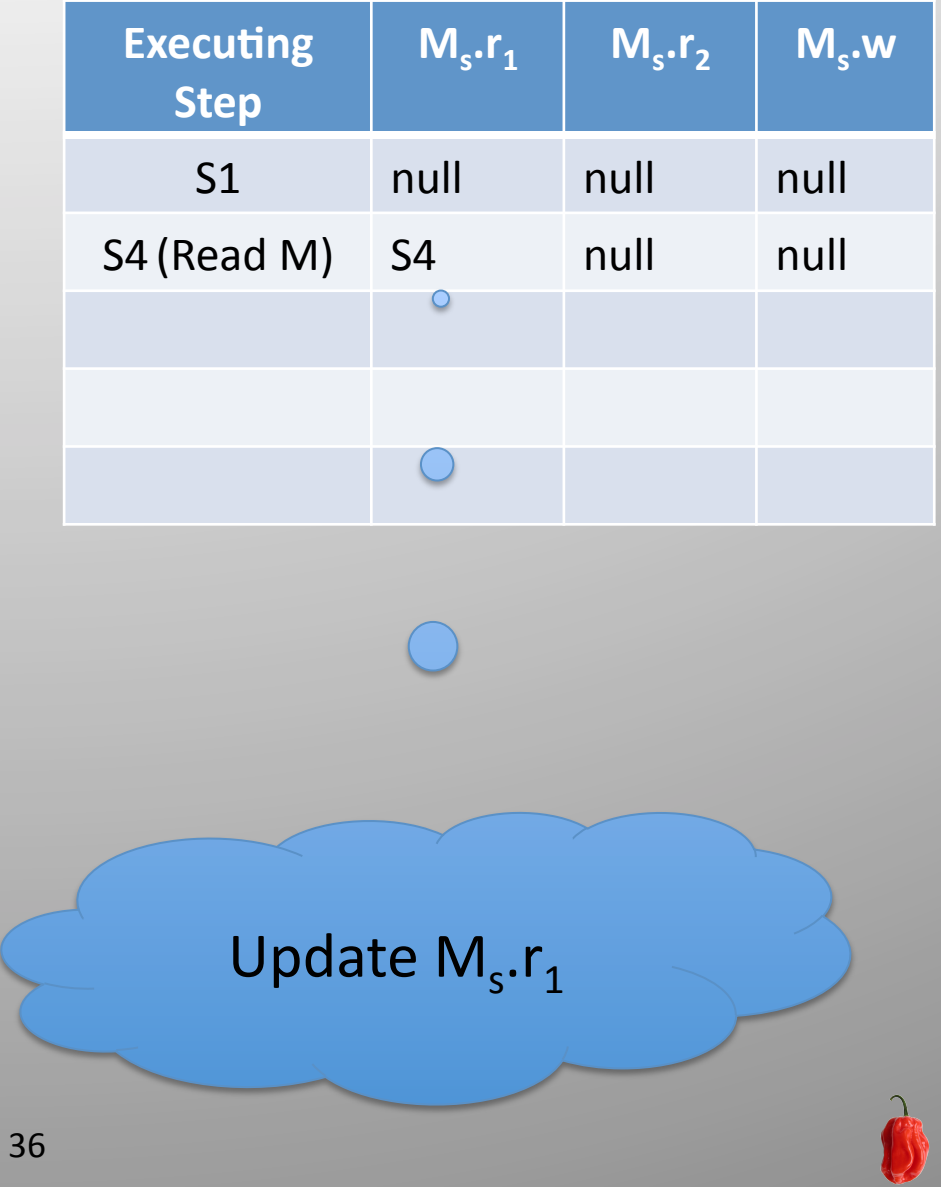

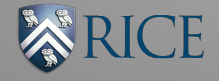

37 

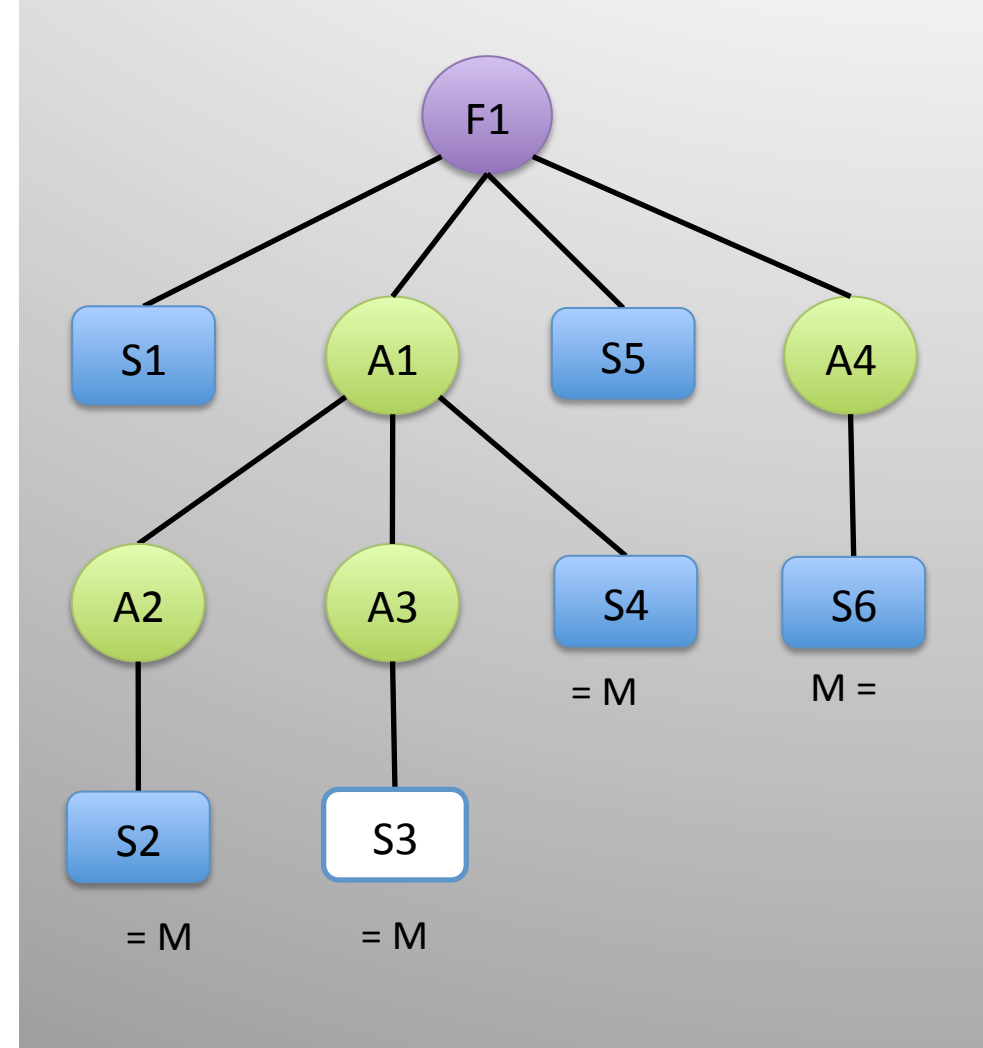

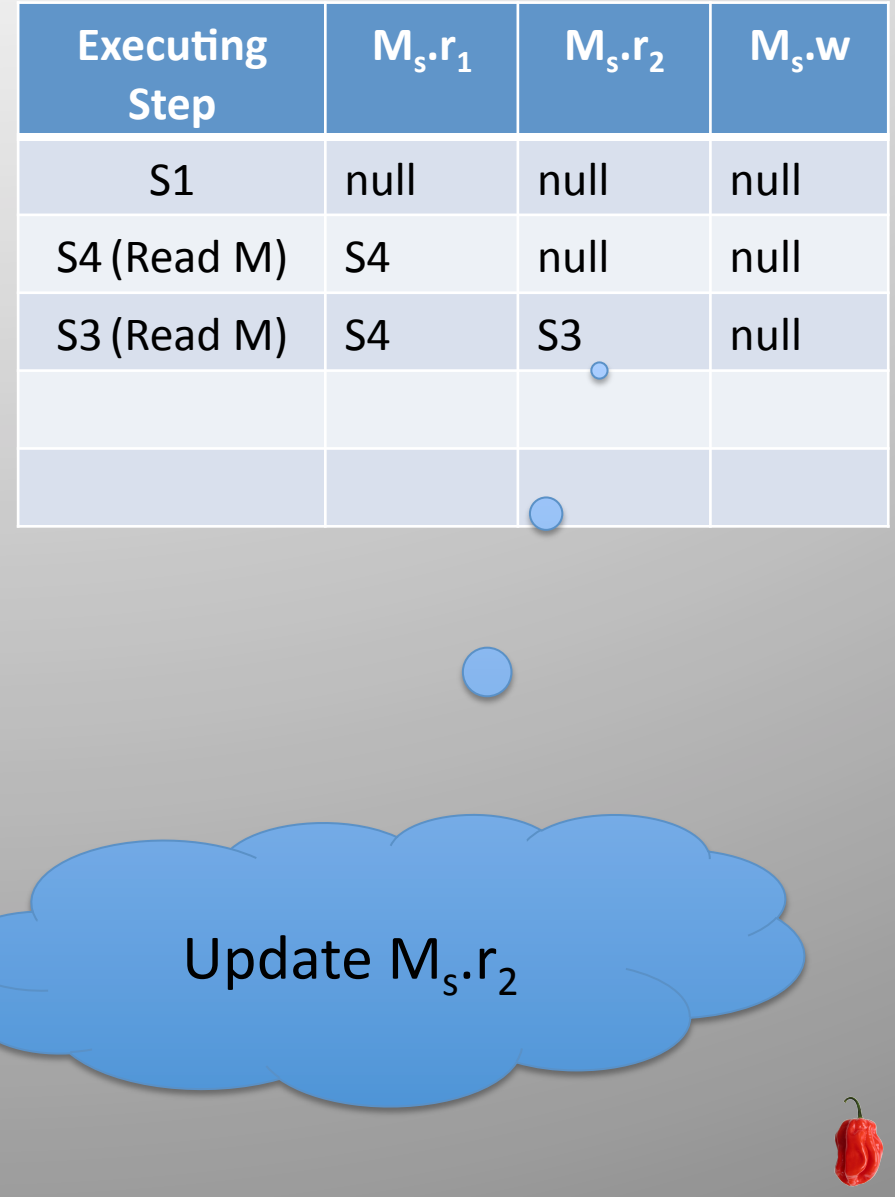

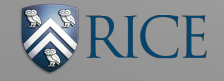

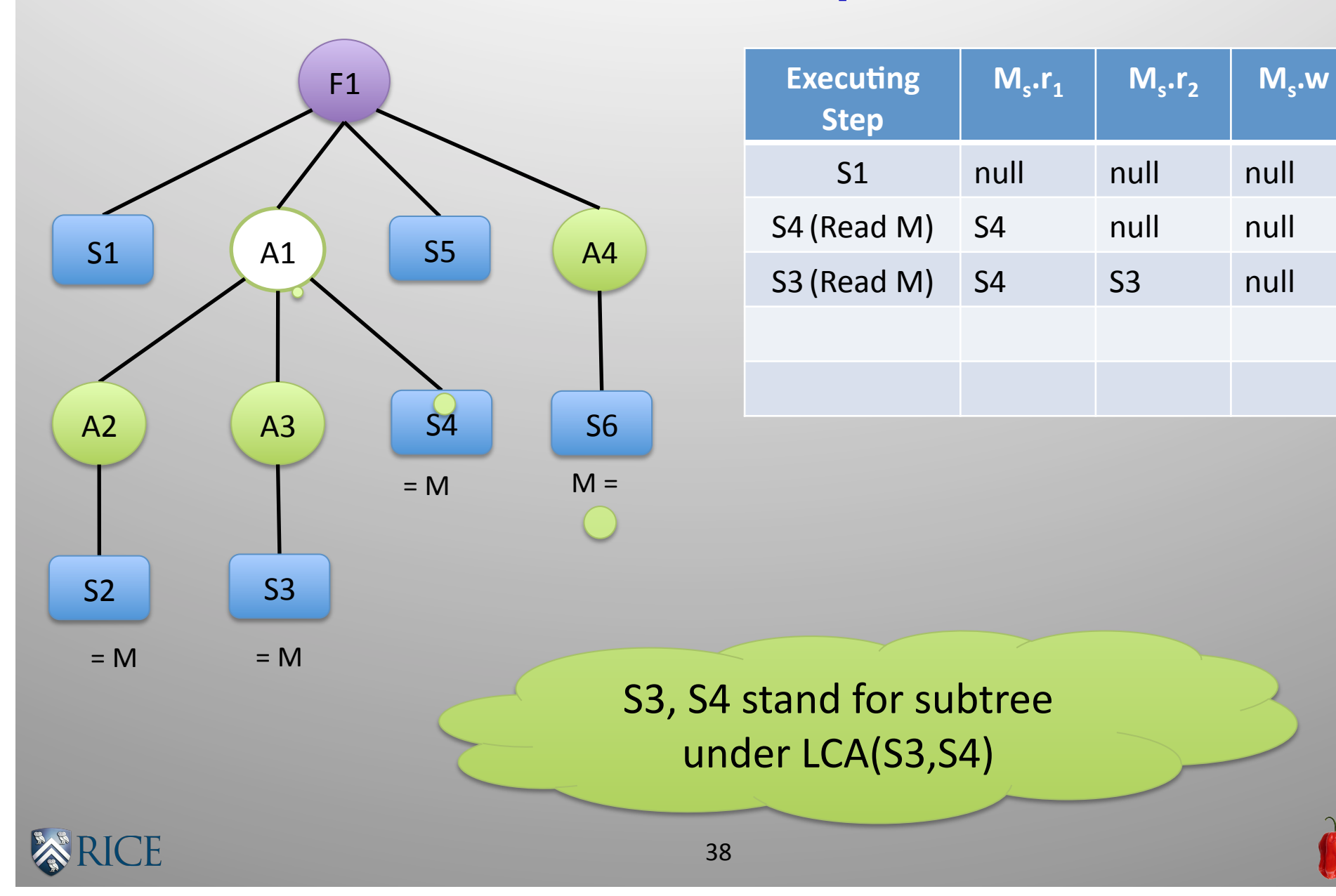

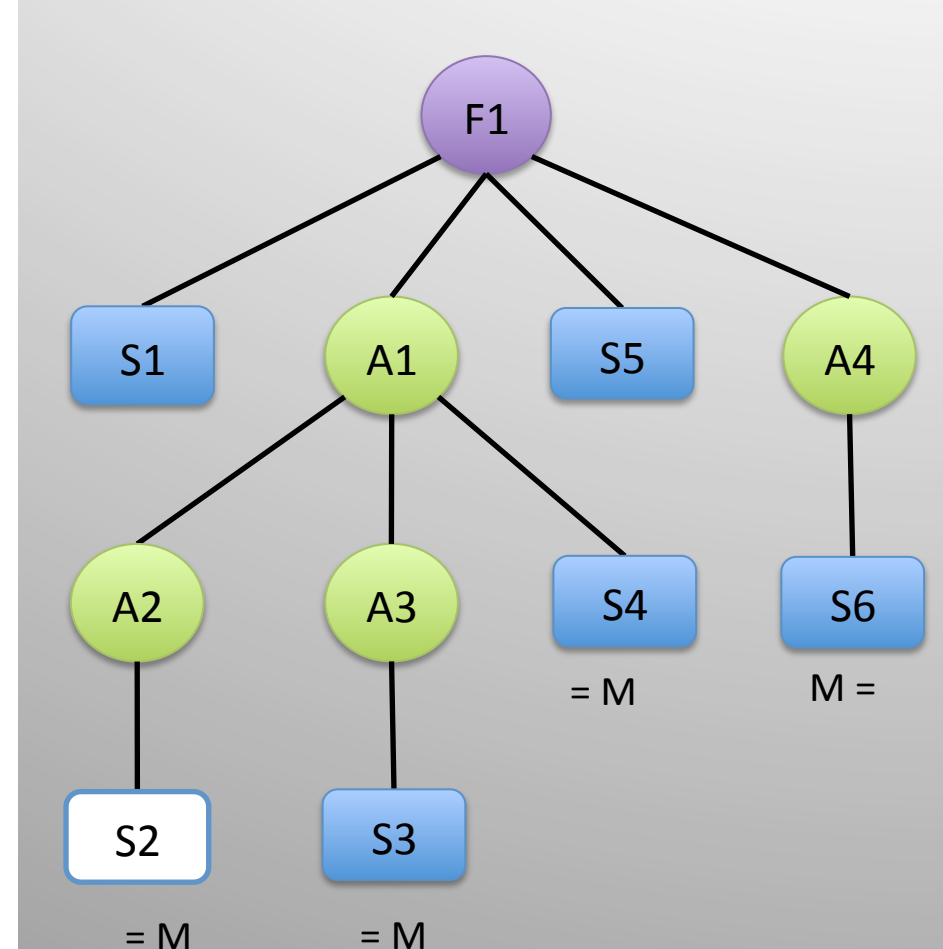

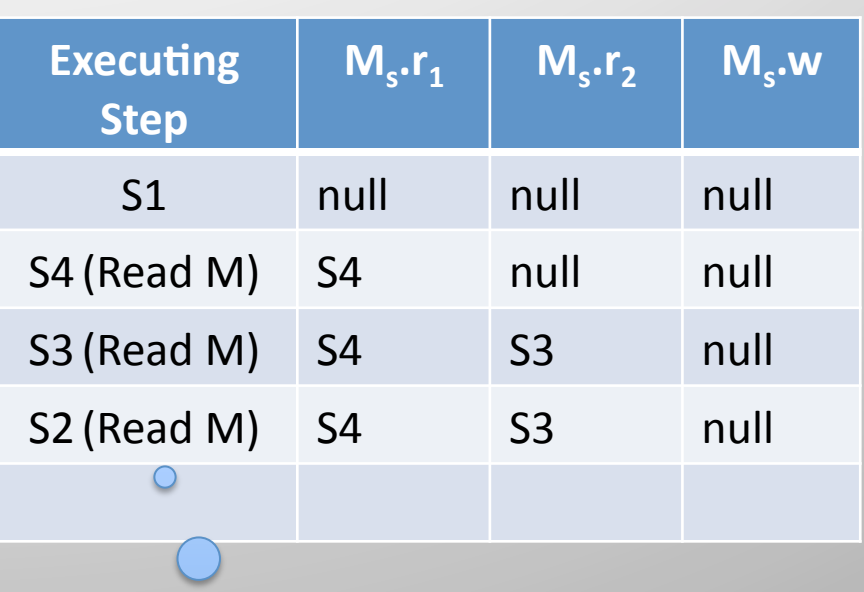

S2 is in the subtree under LCA(S3, S4) => Ignore S2

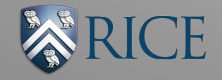

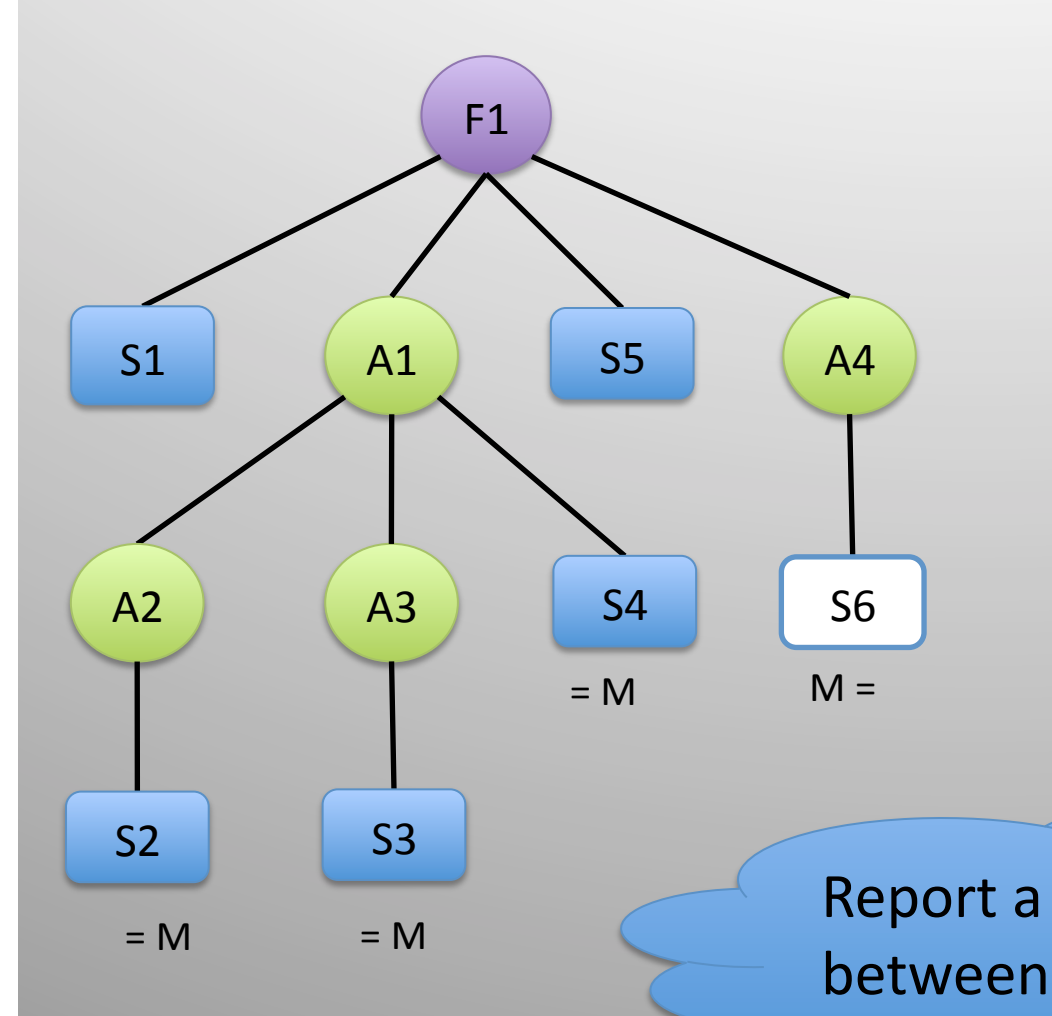

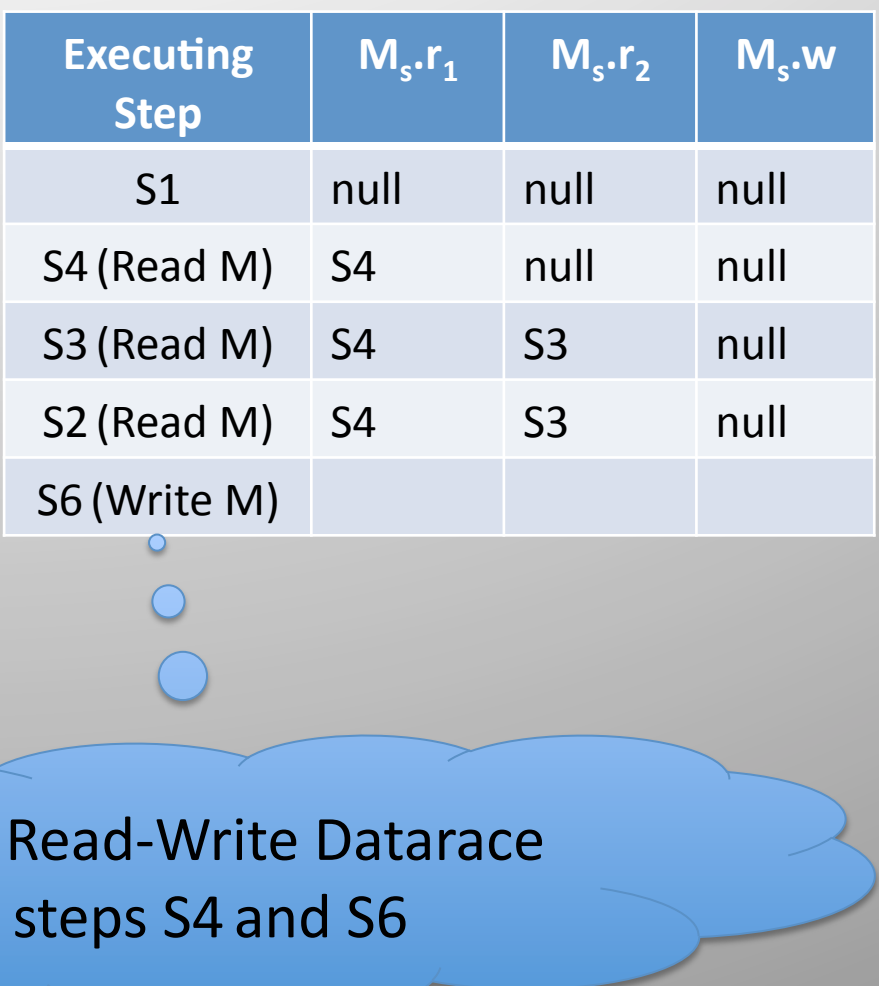

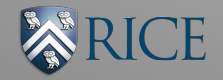

# SPD3 Algorithm

- At async, finish, and step boundaries – Update the DPST
- On every access to a memory M, *atomically* 
	- $-$  Read the fields of its shadow memory, M.
	- Perform ReadCheck or WriteCheck as appropriate
	- $-$  Update the fields of M<sub>s</sub>, if necessary

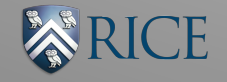

## Space Overhead

- DPST:  $O(a+f)$ 
	- $-$  'a' is the number of async instances
	- $-$  'f' is the number of finish instances
- Shadow Memory: O(1) per memory location

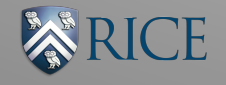

### Empirical Evaluation

- **Experimental Setup** 
	- 16-core (4x4) Intel Xeon 2.4GHz system
		- 30 GB memory
		- Red Hat Linux (RHEL 5)
		- Sun Hotspot JDK 1.6
	- $-$  All benchmarks written in HJ using only Finish/Async constructs
		- Executed using the adaptive work-stealing runtime

#### – SPD3 algorithm

• Implemented in Java with static optimizations

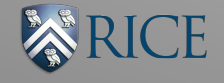

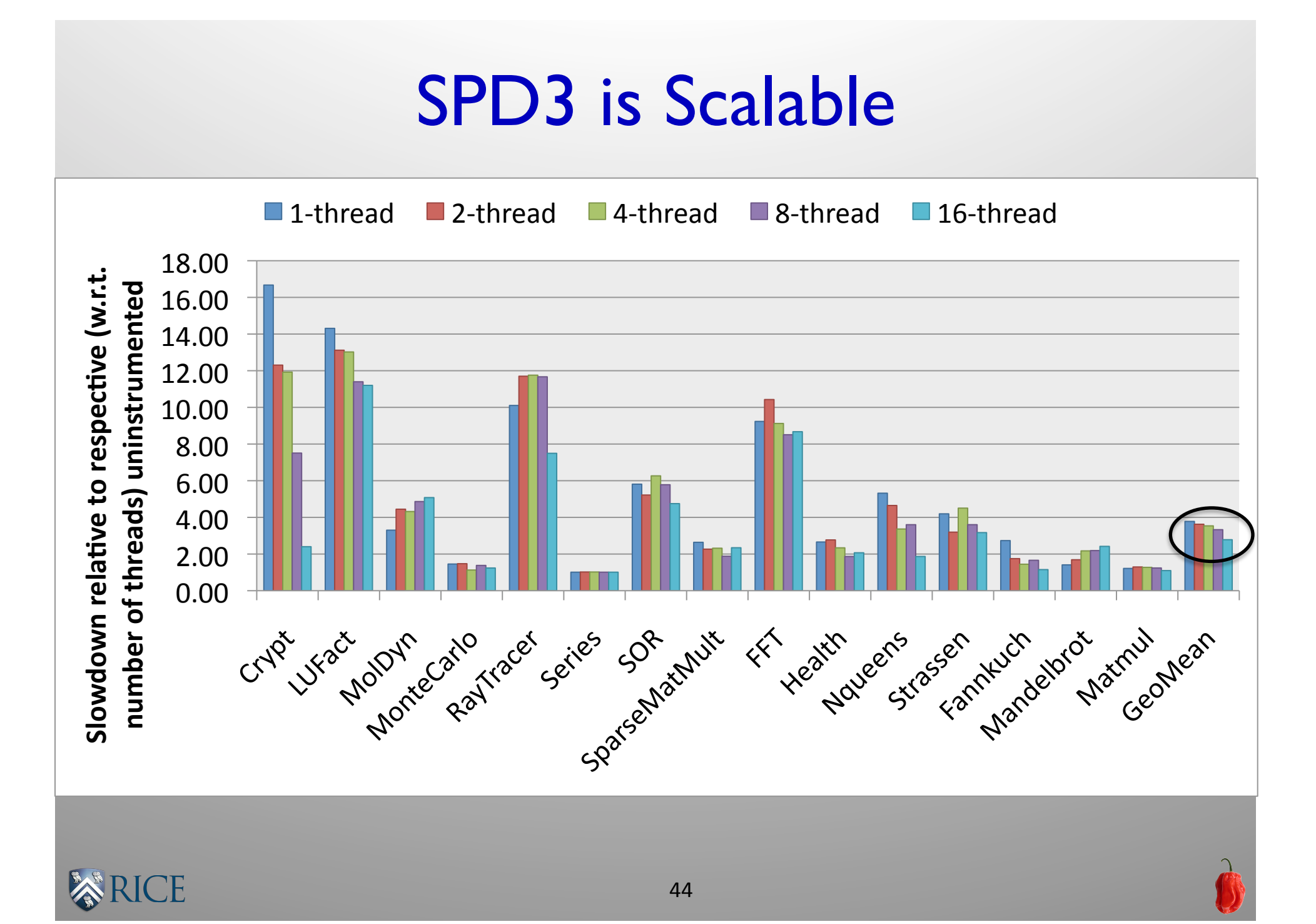

### Estimated Peak Heap Memory Usage on 16-threads

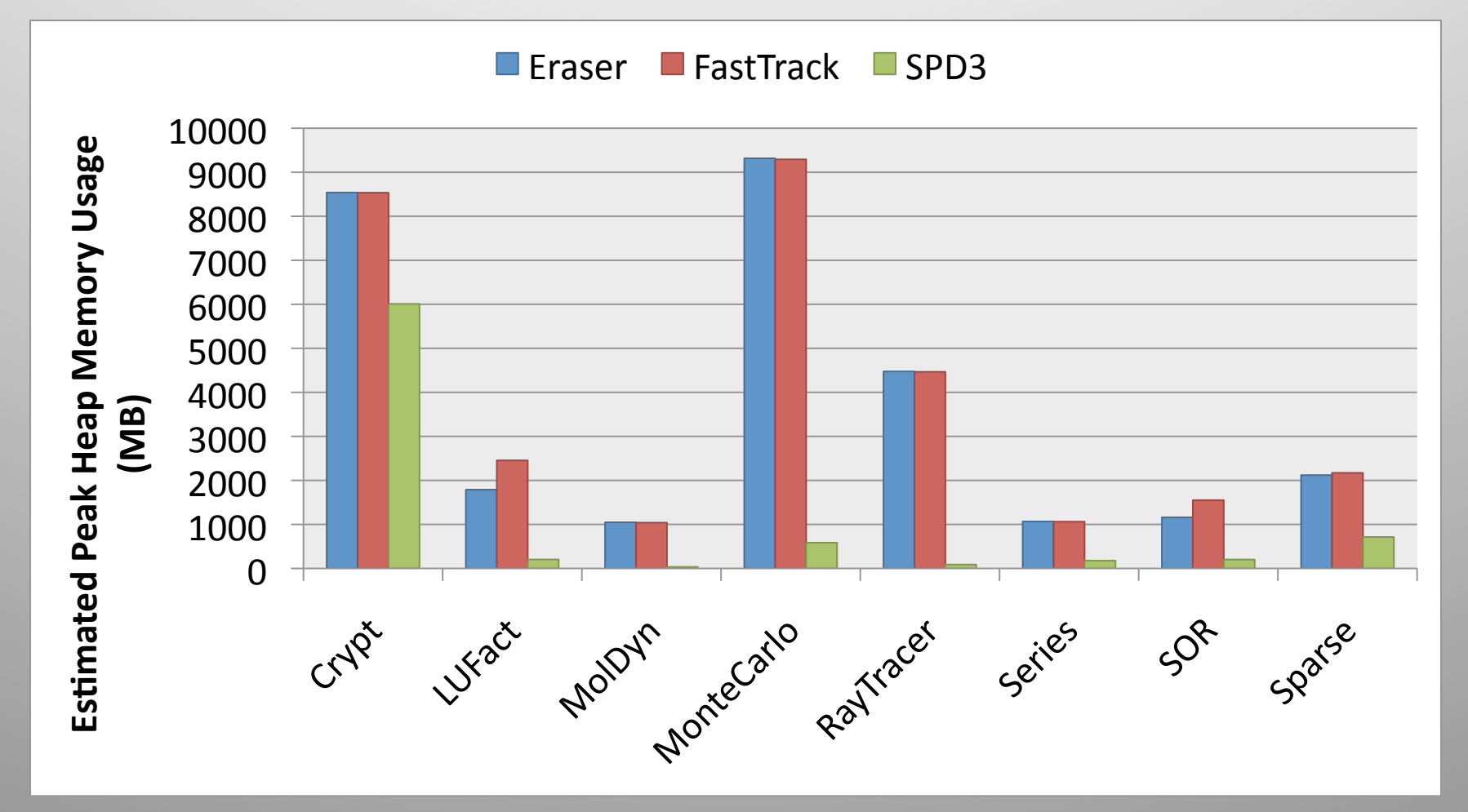

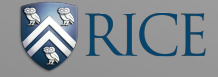

### Estimated Peak Heap Memory Usage LUFact Benchmark

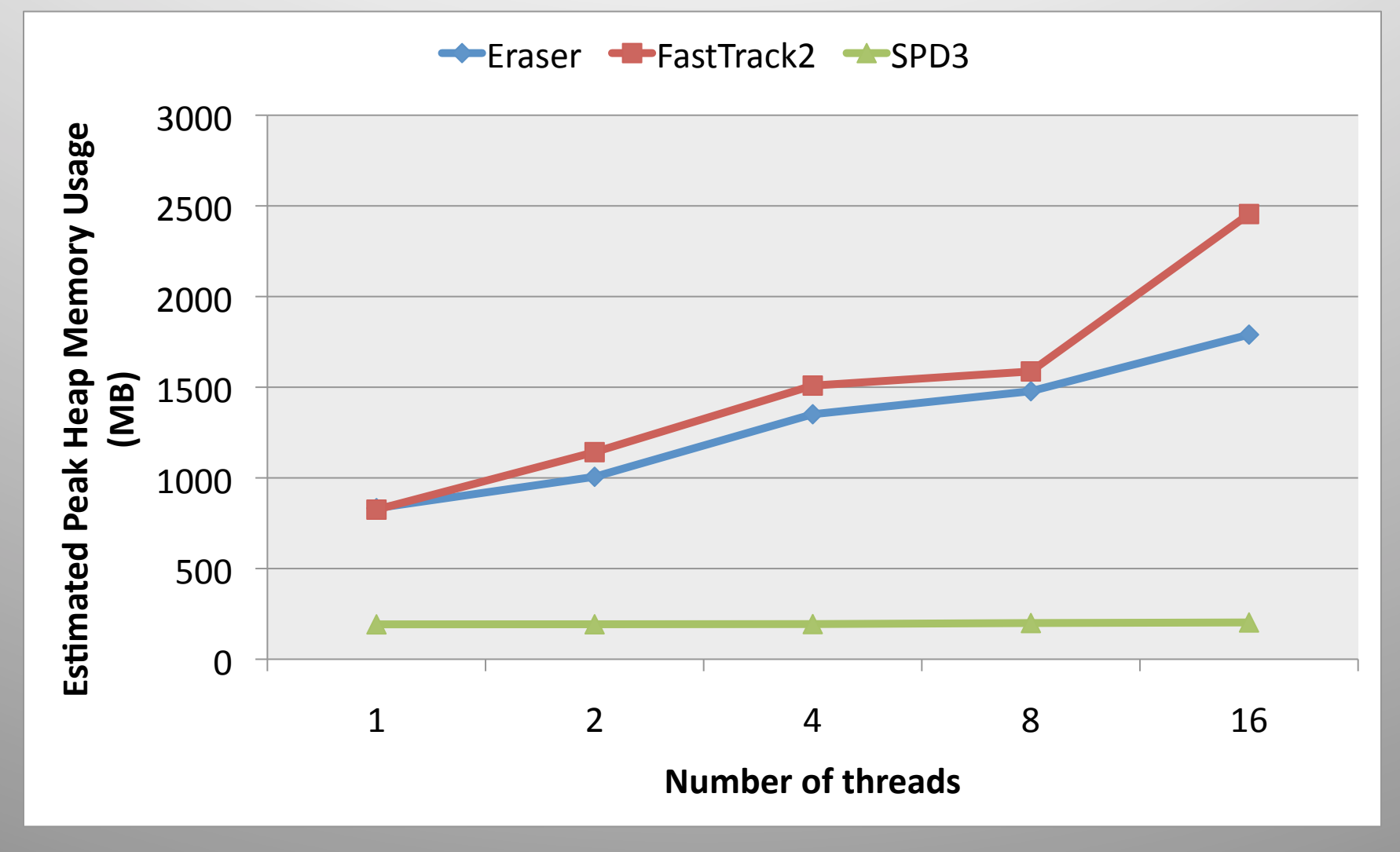

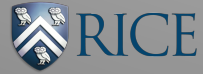

# Related Work: A Comparison

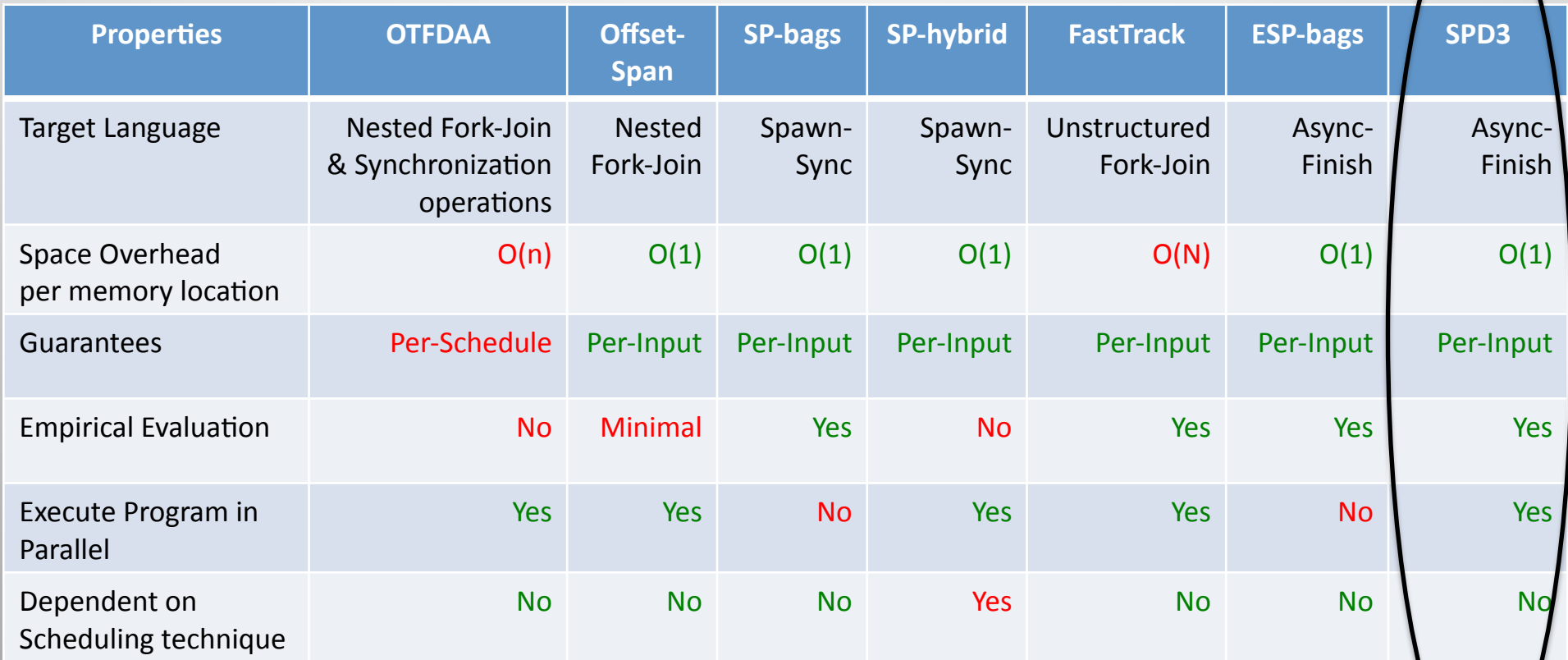

OTFDAA – On the fly detection of access anomalies (PLDI '89)  $n$  – number of threads executing the program  $N$  – maximum logical concurrency in the program

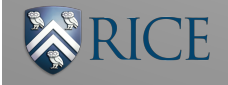

# Summary

- First practical datarace detector which is parallel with constant space overhead
	- Dynamic Program Structure Tree
	- Access Summary

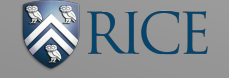

# Backup

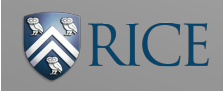

#### Slowdown on 16-threads

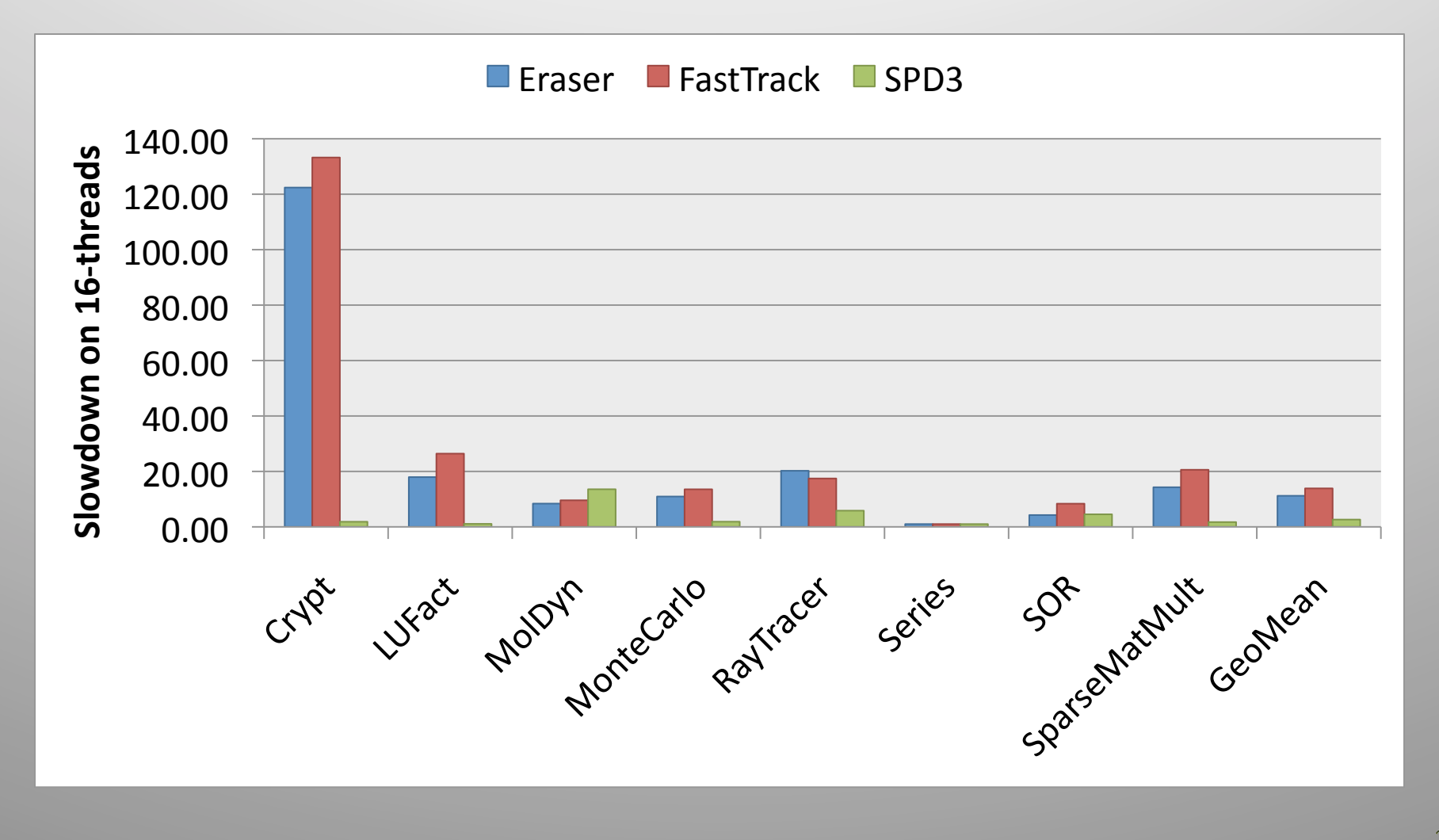

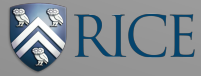

# Slowdown of Crypt Benchmark

Firaser FastTrack2 SPD3

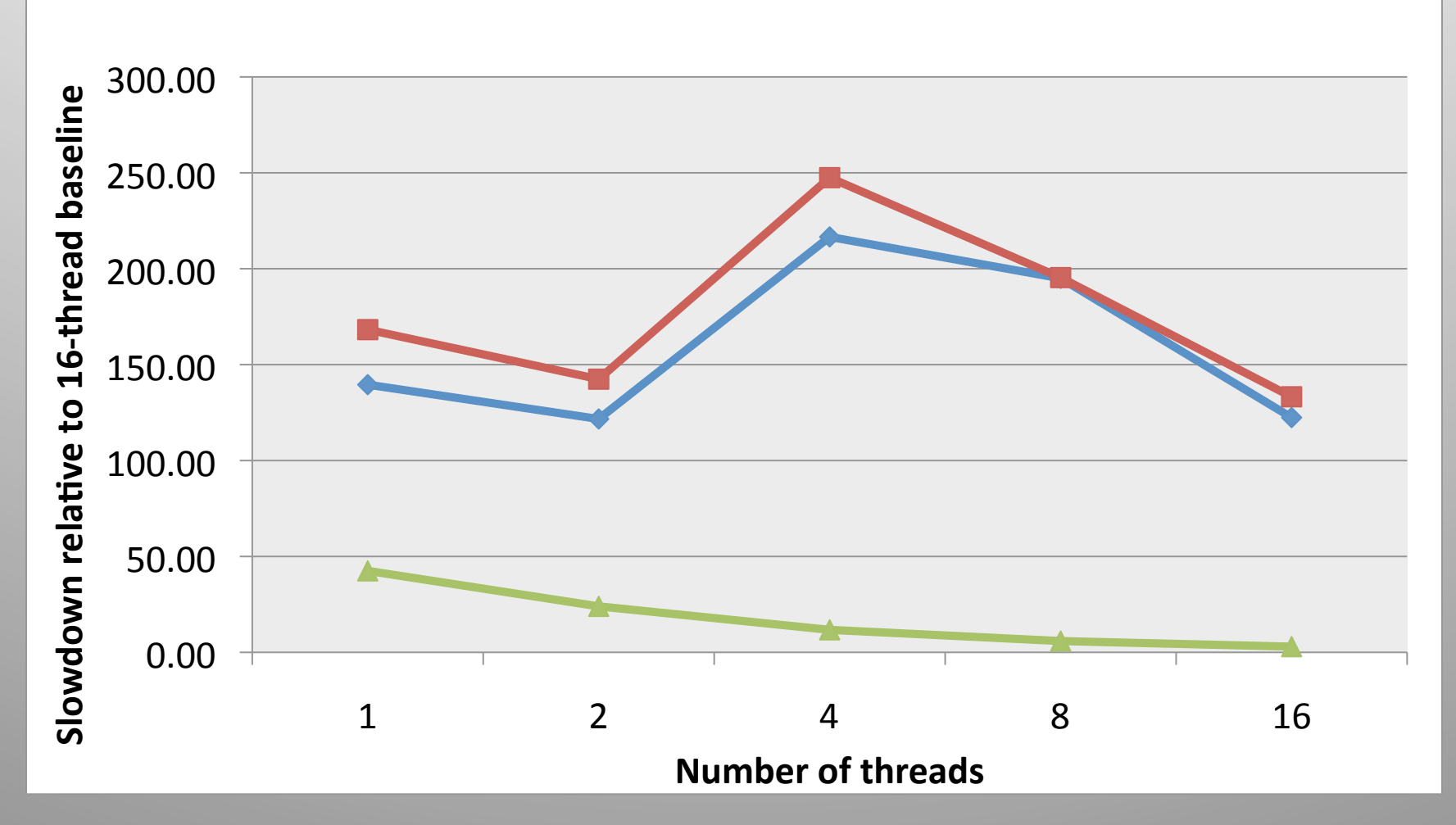

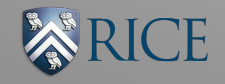

#### Comparison with Eraser and FastTrack

- Eraser (TOCS '97) and FastTrack (PLDI '09)
	- $-$  Implementation obtained from RoadRunner tool
	- Use RoadRunner as the baseline (RR-Base)
	- $-$  Use the Java versions of the benchmarks
- SPD3
	- $-$  HJ program without instrumentation (HJ-Base) is the baseline

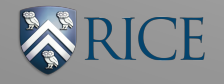

# Slowdown of Crypt Benchmark

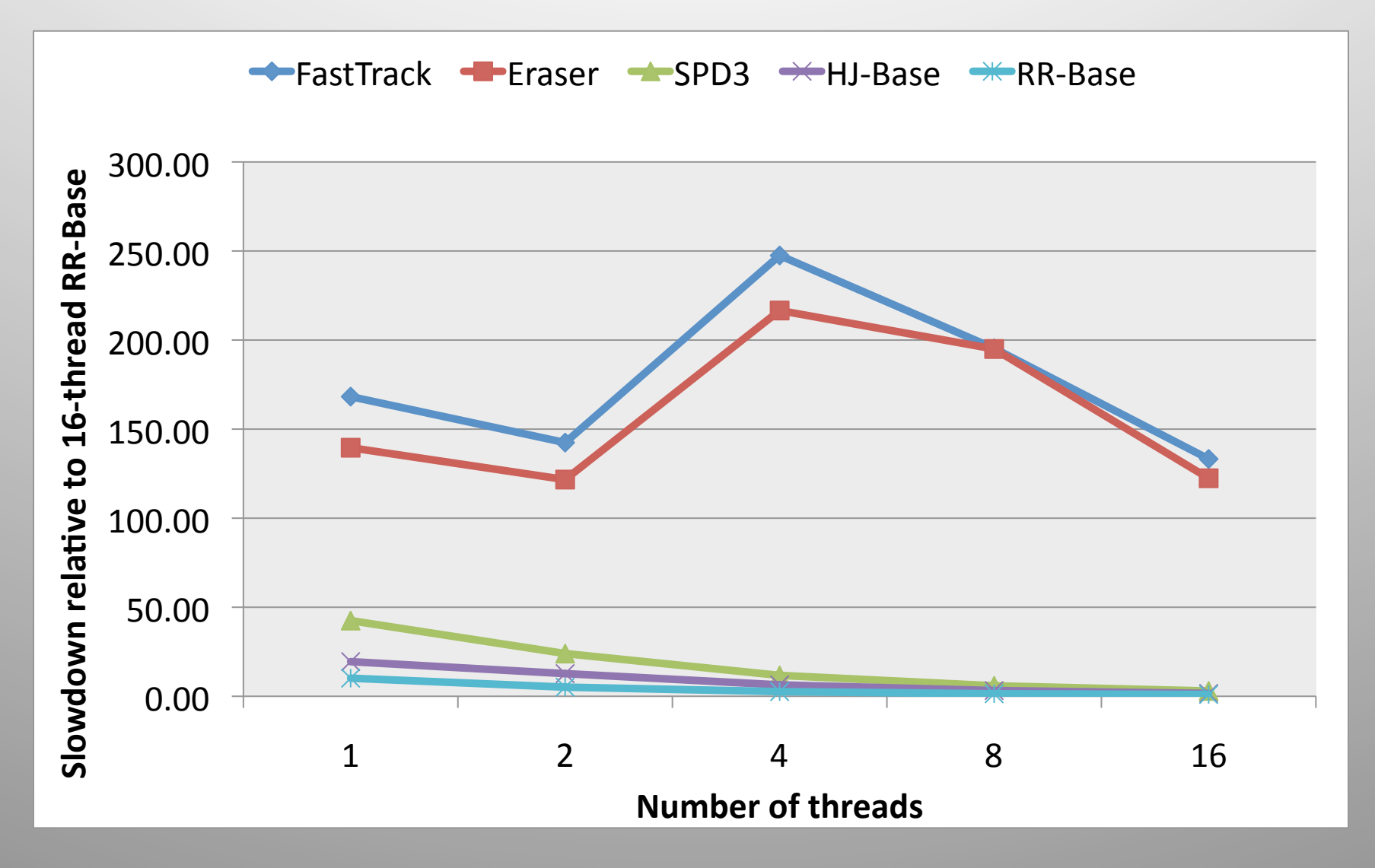

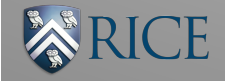

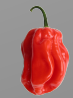

### Estimated Peak Heap Memory Usage LUFact Benchmark

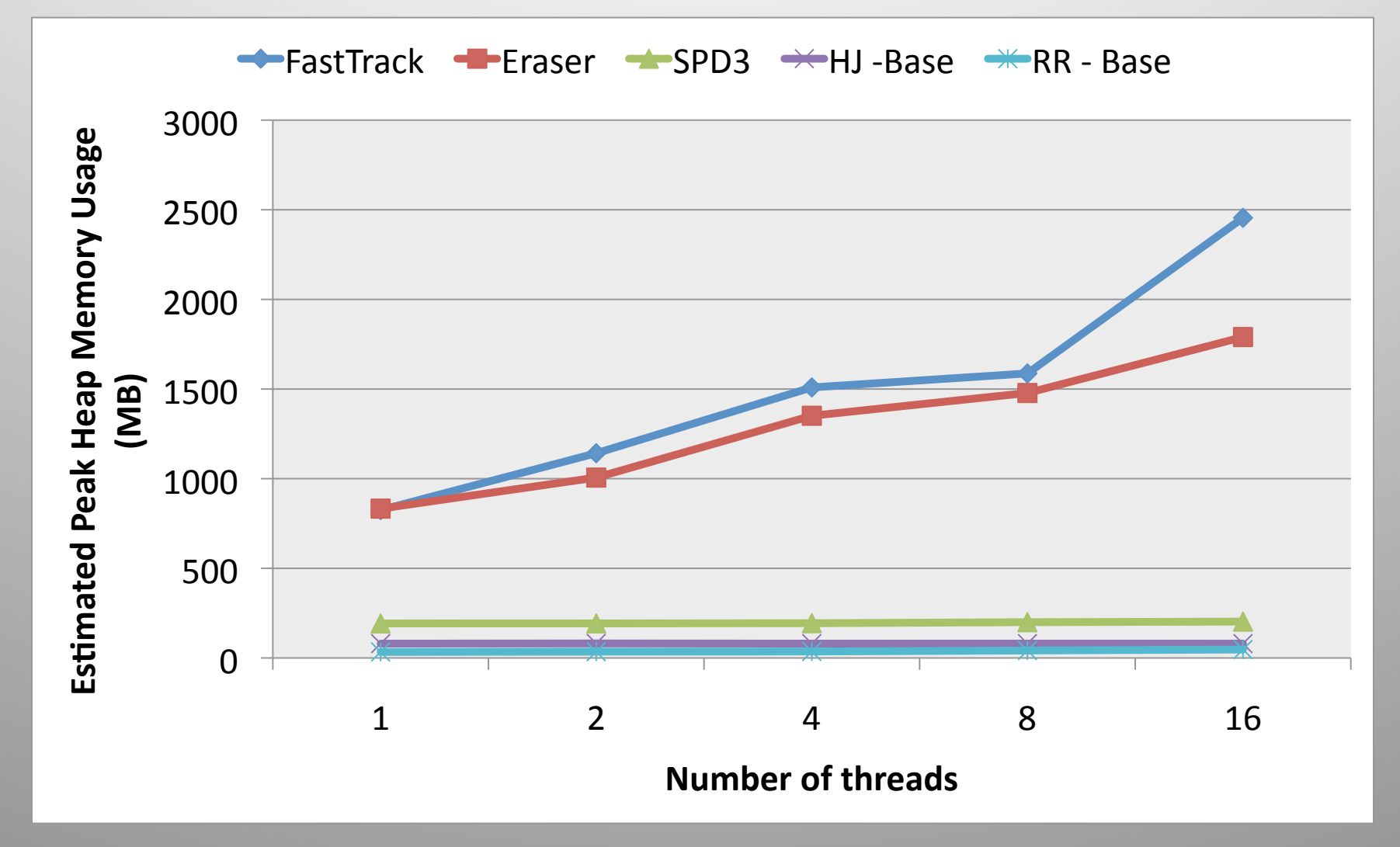

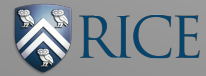

## Slowdown on 16-threads

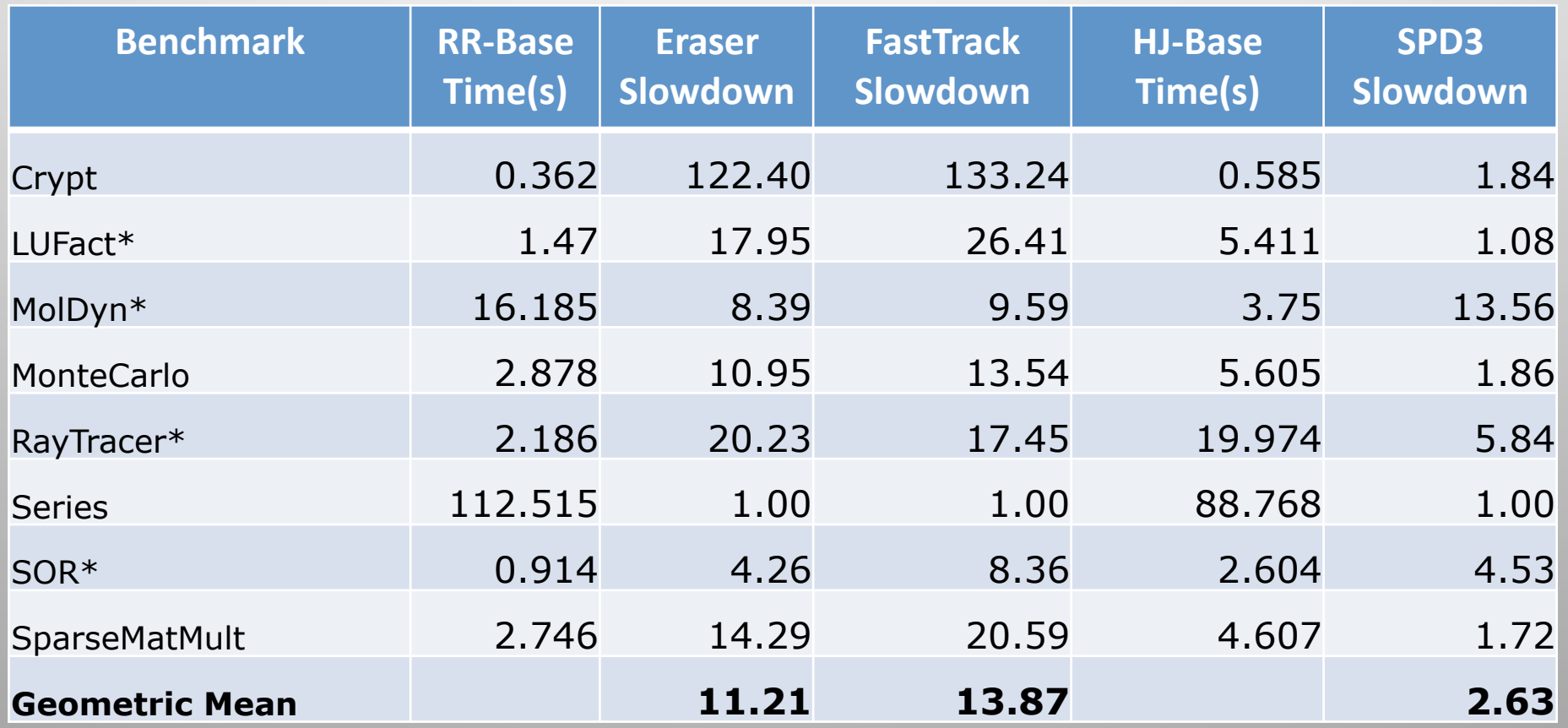

The original Java versions of the benchmarks marked with \* had races. For these benchmarks, race-free versions were used for SPD3 but the original versions were used for Eraser and FastTrack.

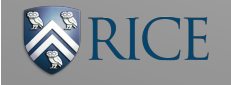